Approved by OMB 3060-0395 Edition Date: 12/2006

### SUMMARY

#### Estimated Average Burden Hours Per Response 244

This document provides the Report Definition for FCC Report 43-02, the ARMIS USOA Report and lists the company level USOA data which must be provided annually. Mid-sized ILECs as defined by Section 32.9000, are relieved from filing this report.

The ARMIS USOA Report contains the following tables:

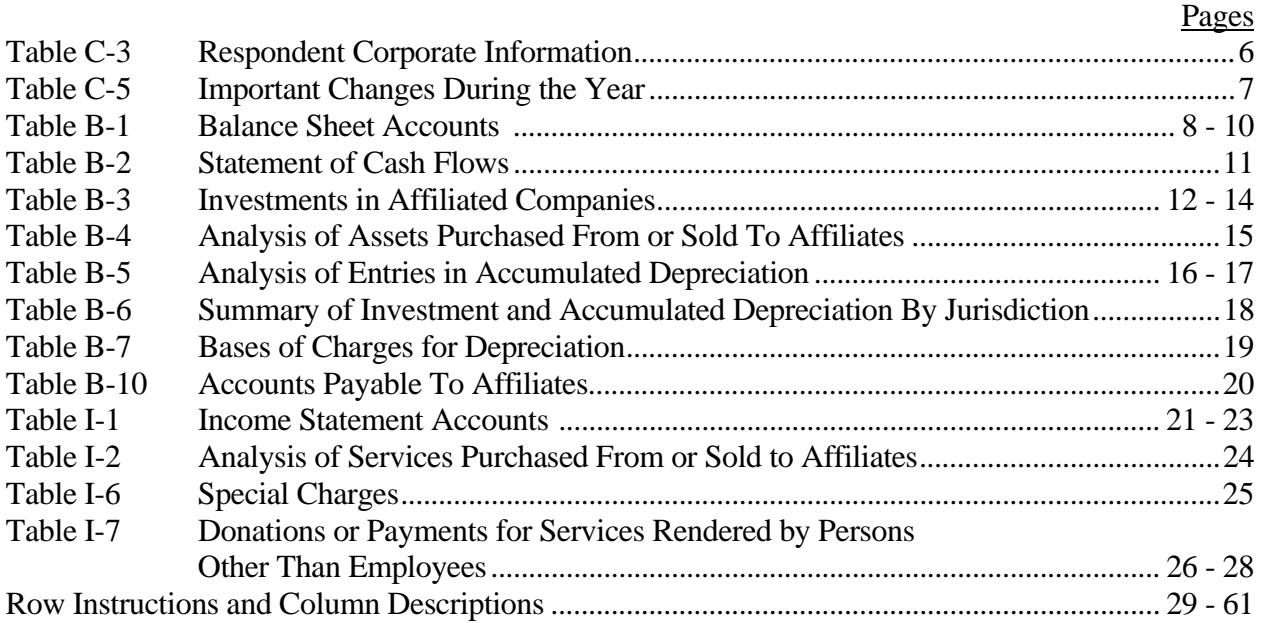

All monetary figures must be rounded to the nearest thousand dollars. All percentage amounts and ratios must be rounded to 2 decimal places. Service life must be rounded to 1 decimal place. Unless otherwise indicated, account balances must reflect the operations as of the end of the reporting period (December 31, 20XX).

Items which need not be reported because they do not apply are designated by N/A. DO NOT override N/As.If a reporting carrier should wish to apply data to a field containing an N/A, the carrier should enter the data and an explanation as a footnote to the field. The data must not be entered in an N/A'd field. All other fields must be populated. If there are no data applicable to an open field, enter zero.

When errata occur, carriers must include in the transmittal letter a brief statement indicating the reason for the errata. Other explanatory notes must be included in the footnote section of the filing.

**NOTICE:** The ARMIS USOA Report collects the operating results of the carrier's total activities for every account in the USOA, as specified in Part 32 of the Commission's Rules. The ARMIS USOA Report specifies information requirements in a consistent format and is essential to the FCC to monitor revenue requirements, rate of return, jurisdictional separations and access charges. Your response is mandatory.

The public reporting for this collection of information is estimated to average 244 hours per response, including the time for reviewing instructions, searching existing data sources, gathering and maintaining the required data, and completing and reviewing the collection of information. If you have any comments on this burden estimate, or how we can improve the collection and reduce the burden it causes you, please write to the Federal Communications Commission, AMD-PERM, Paperwork Reduction Project (3060-0395), Washington, DC 20554. We will also accept your comments regarding the Paperwork Reduction Act aspects of this collection via the Internet if you send them to jboley@fcc.gov. PLEASE DO NOT SEND YOUR RESPONSE TO THIS ADDRESS.

Remember - You are not required to respond to a collection of information sponsored by the Federal government, and the government may not conduct or sponsor this collection, unless it displays a currently valid OMB control number or if we fail to provide you with this notice. This collection has been assigned an OMB control number of 3060-0395.

## STATE ROW NUMBERS AND CODES REFERENCE TABLE

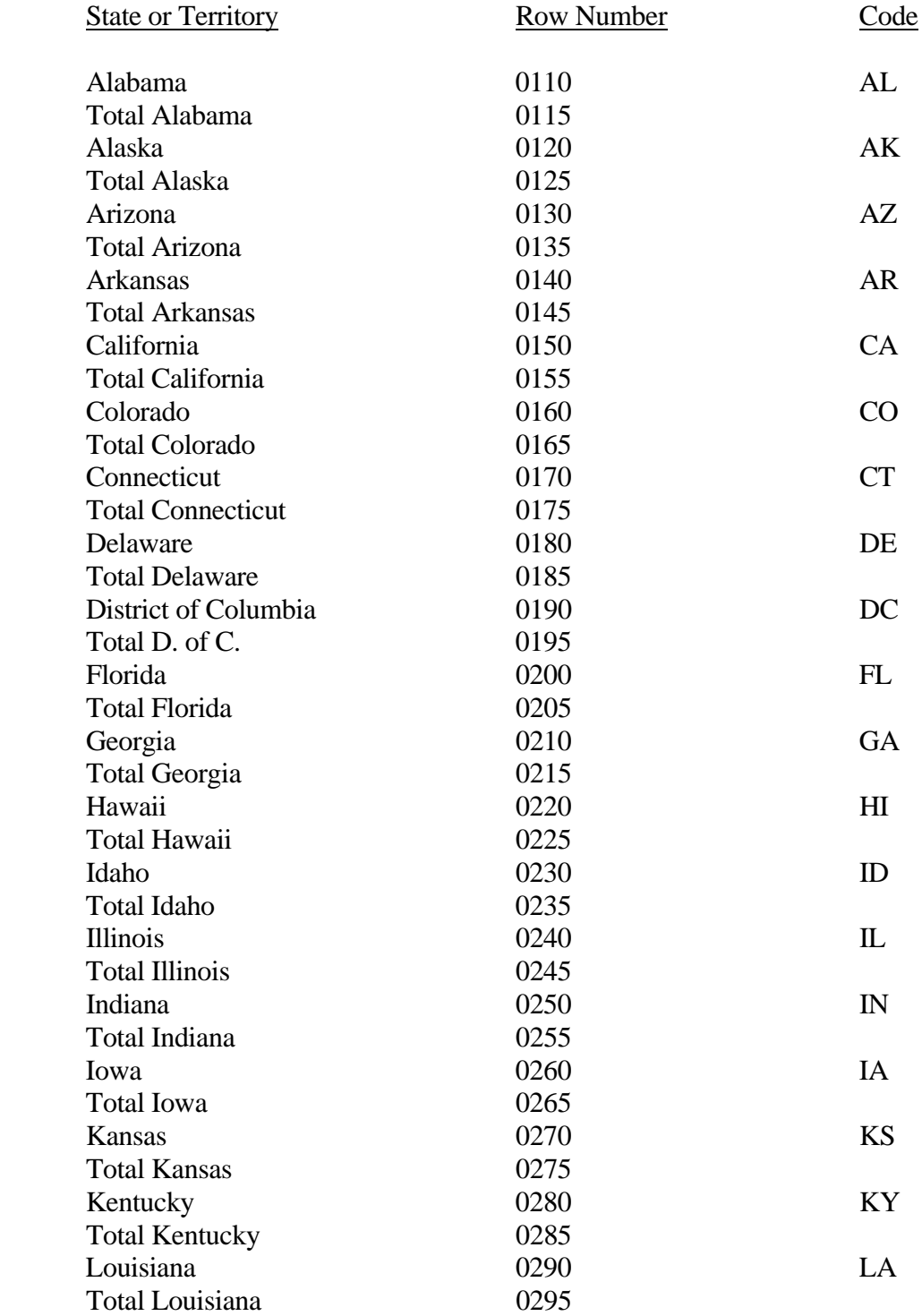

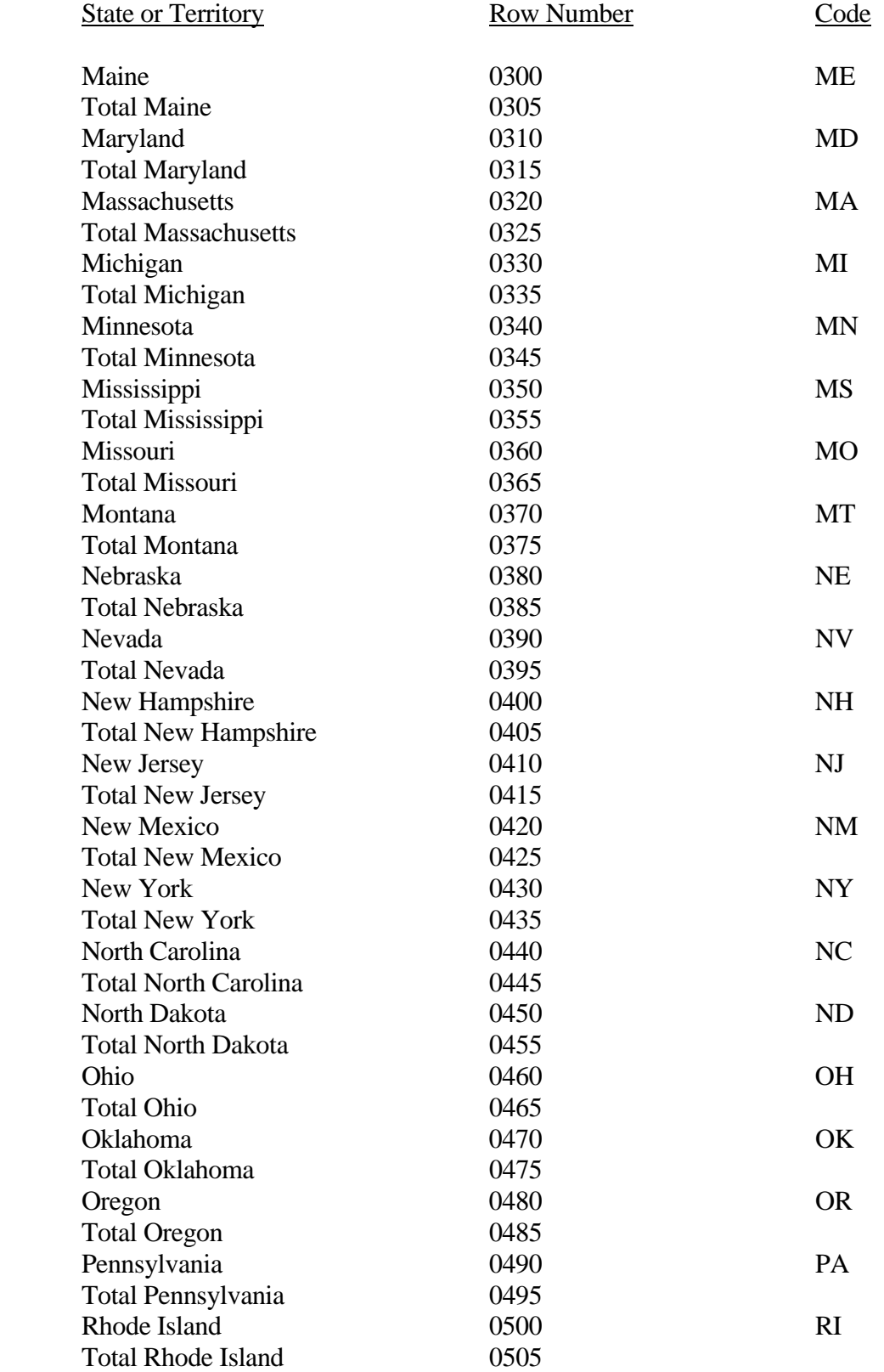

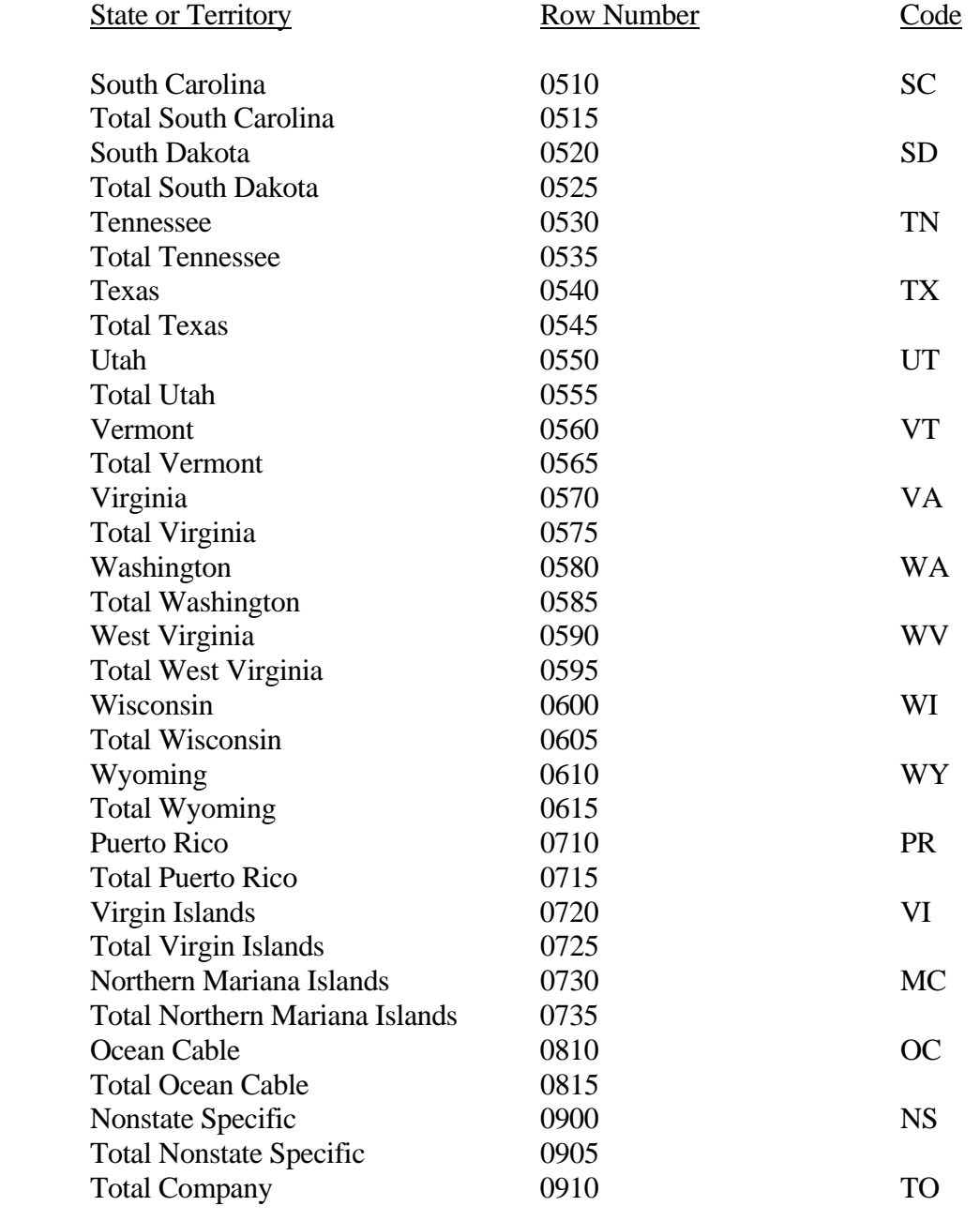

Use State Names and Codes where applicable throughout the 43-02 Report. Note that the rows with the state totals and row numbers and  $\underline{no}$  codes on them apply only to Table B-7.

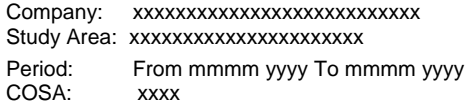

xxxxx Version SUBMISSION x

Table C-3 Page 1 of 1

#### **Table C-3 – RESPONDENT CORPORATE INFORMATION**

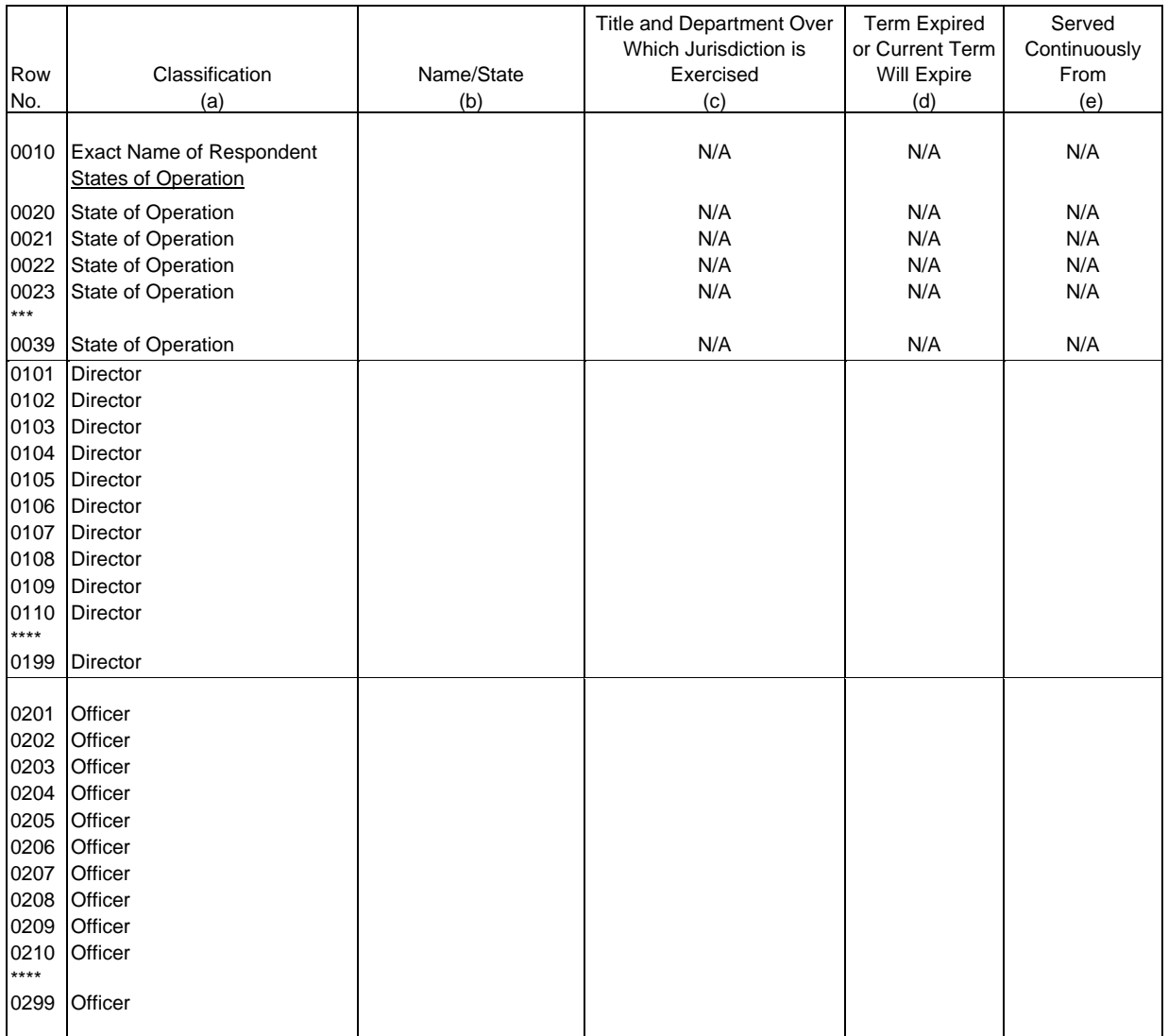

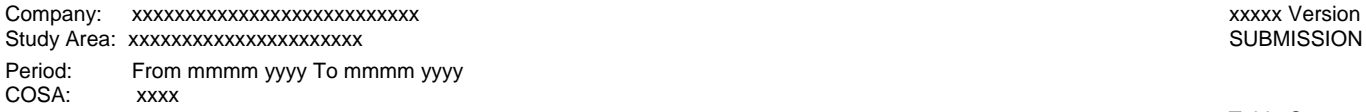

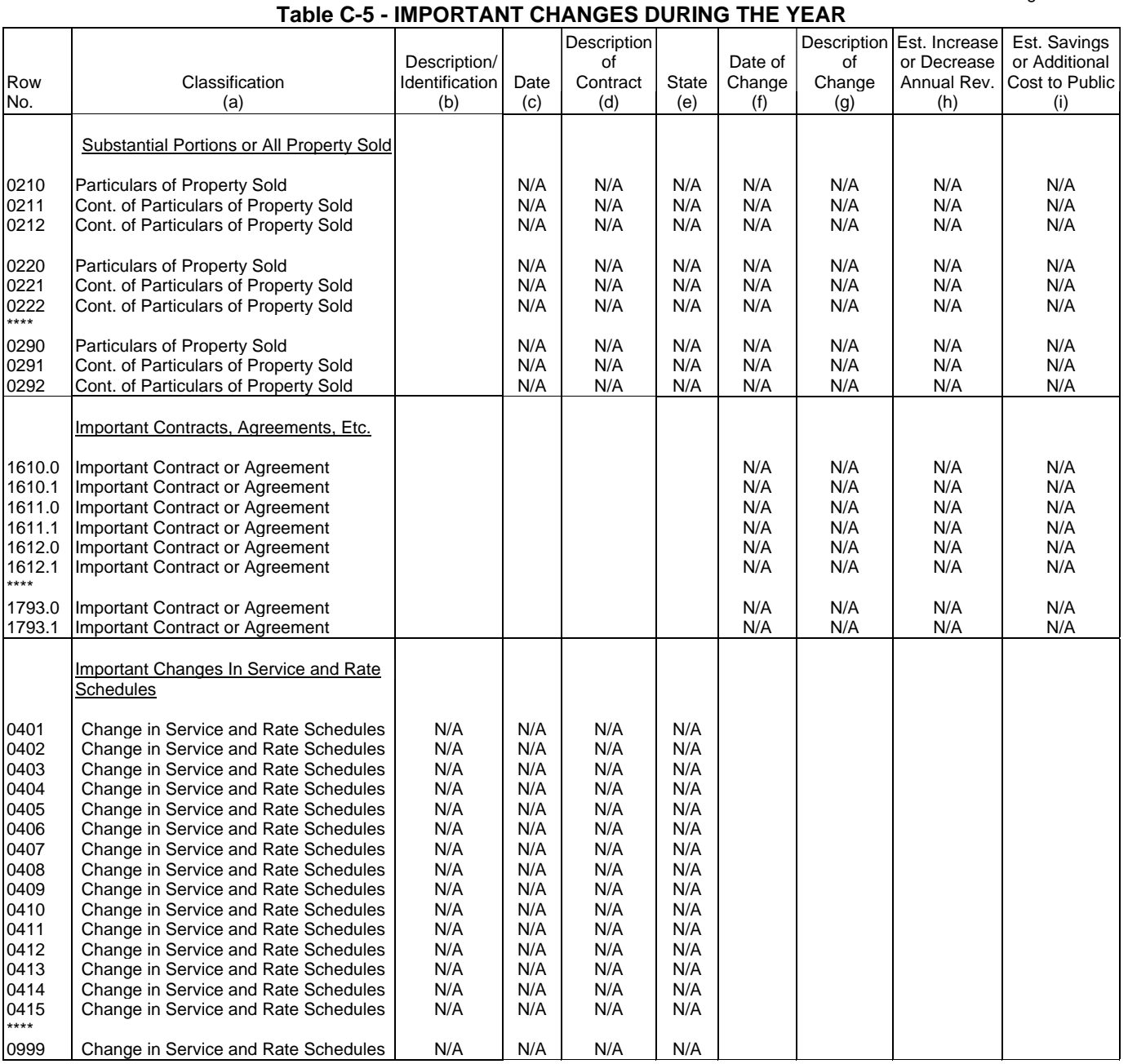

\*\*\*\*Denotes missing rows.

SUBMISSION x

Table C-5 Page 1 of 1

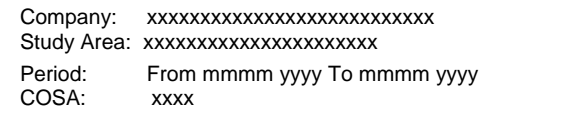

xxxxx Version SUBMISSION x

Table B-1 Page 1 of 3

## **TABLE B-1 - BALANCE SHEET ACCOUNTS**

(Dollars in thousands)

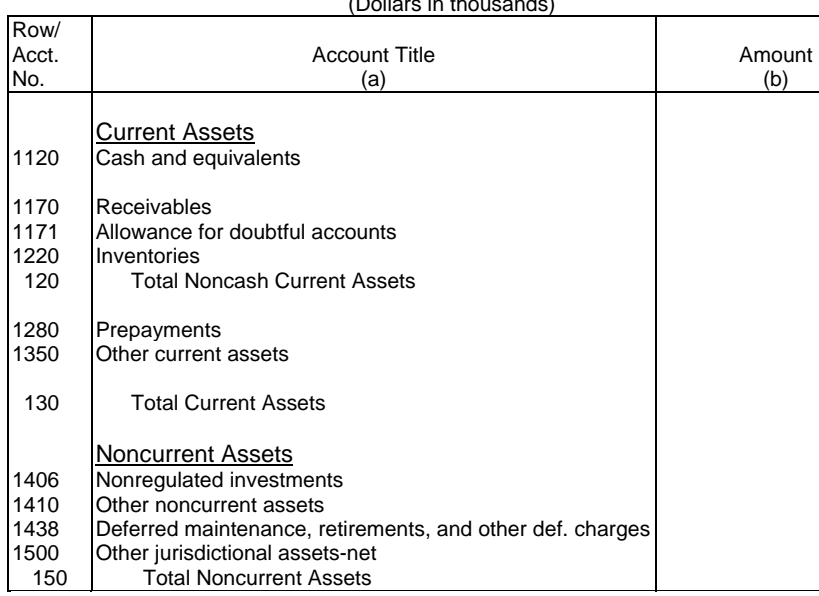

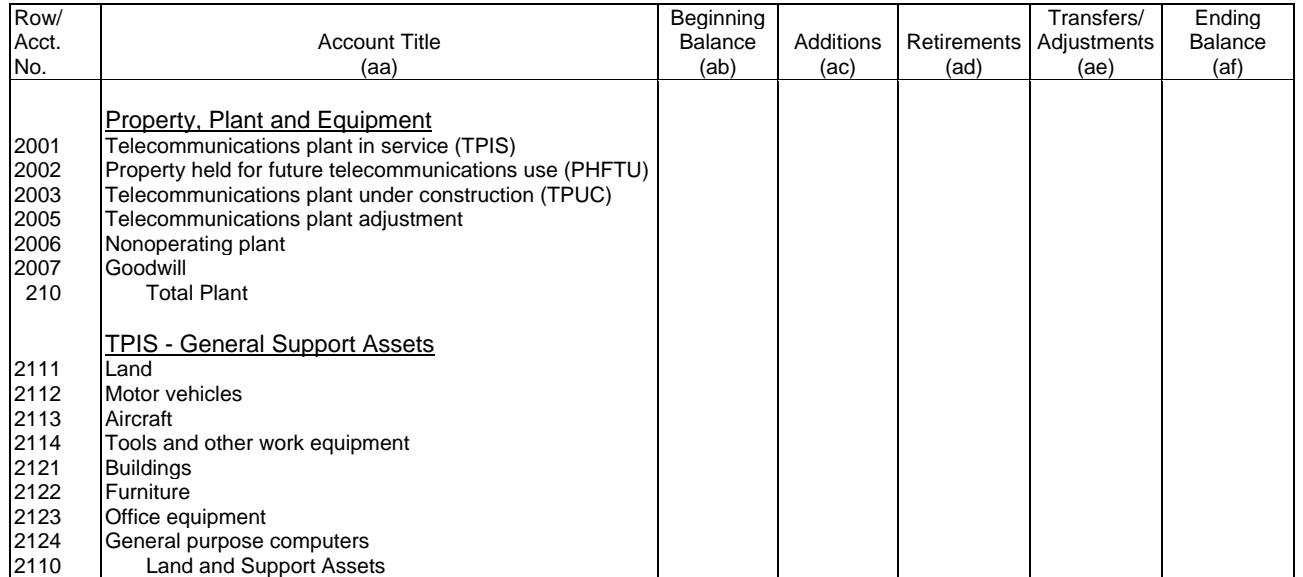

## FCC 43-02 – Rep. Def. - Form December 2006 Page 9 of 61

#### ARMIS USOA Report

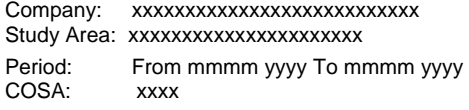

## **TABLE B-1 - BALANCE SHEET ACCOUNTS**

Table B-1<br>Page 2 of 3

xxxxx Version SUBMISSION x

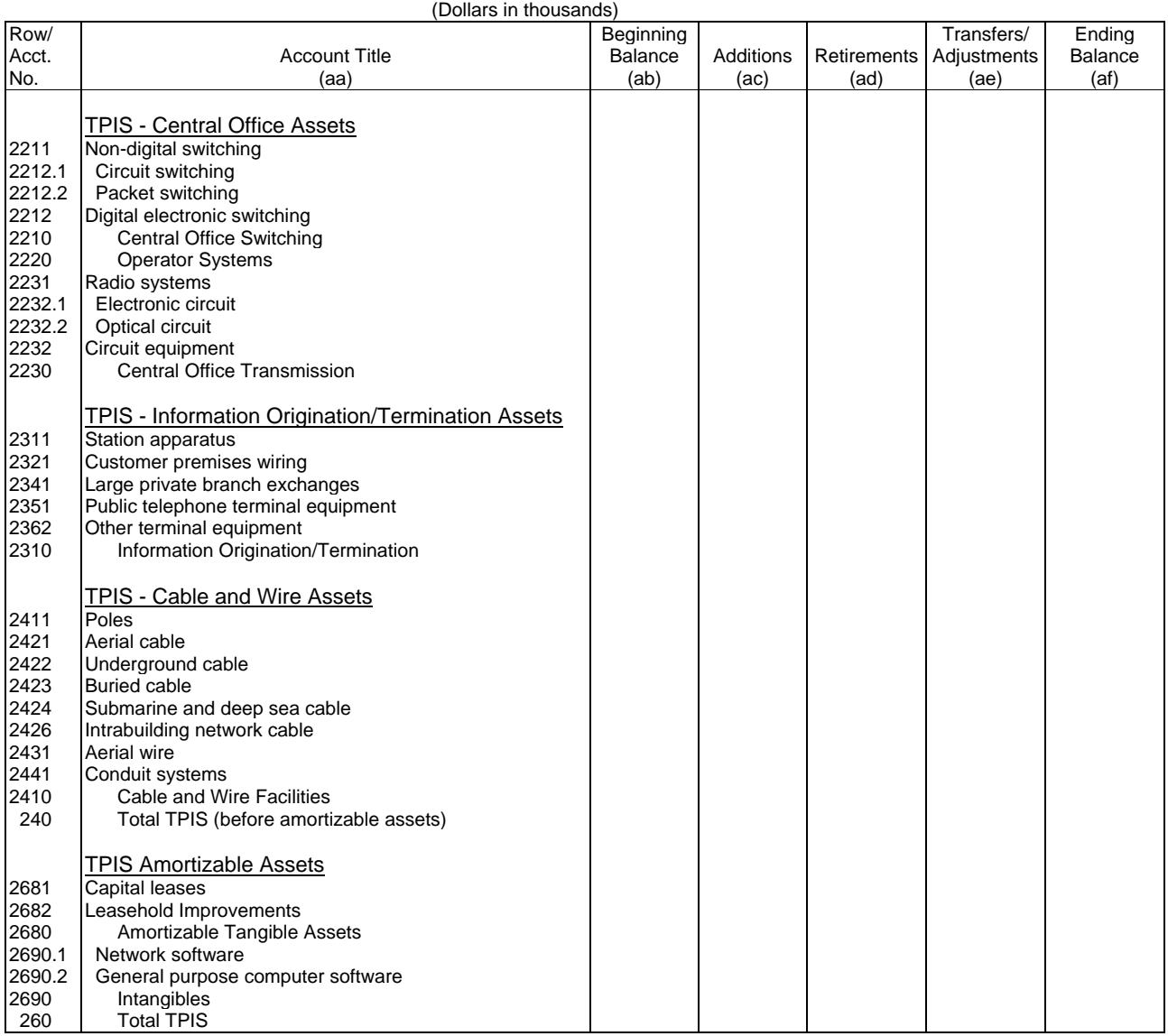

#### Company: xxxxxxxxxxxxxxxxxxxxxxxxxxx xxxxx Version Study Area: xxxxxxxxxxxxxxxxxxxxxx SUBMISSION x Period: From mmmm yyyy To mmmm yyyy COSA: xxxx

 **TABLE B-1 - BALANCE SHEET ACCOUNTS (Dollars in thousands)**   $\overline{\mathsf{T}}$ 

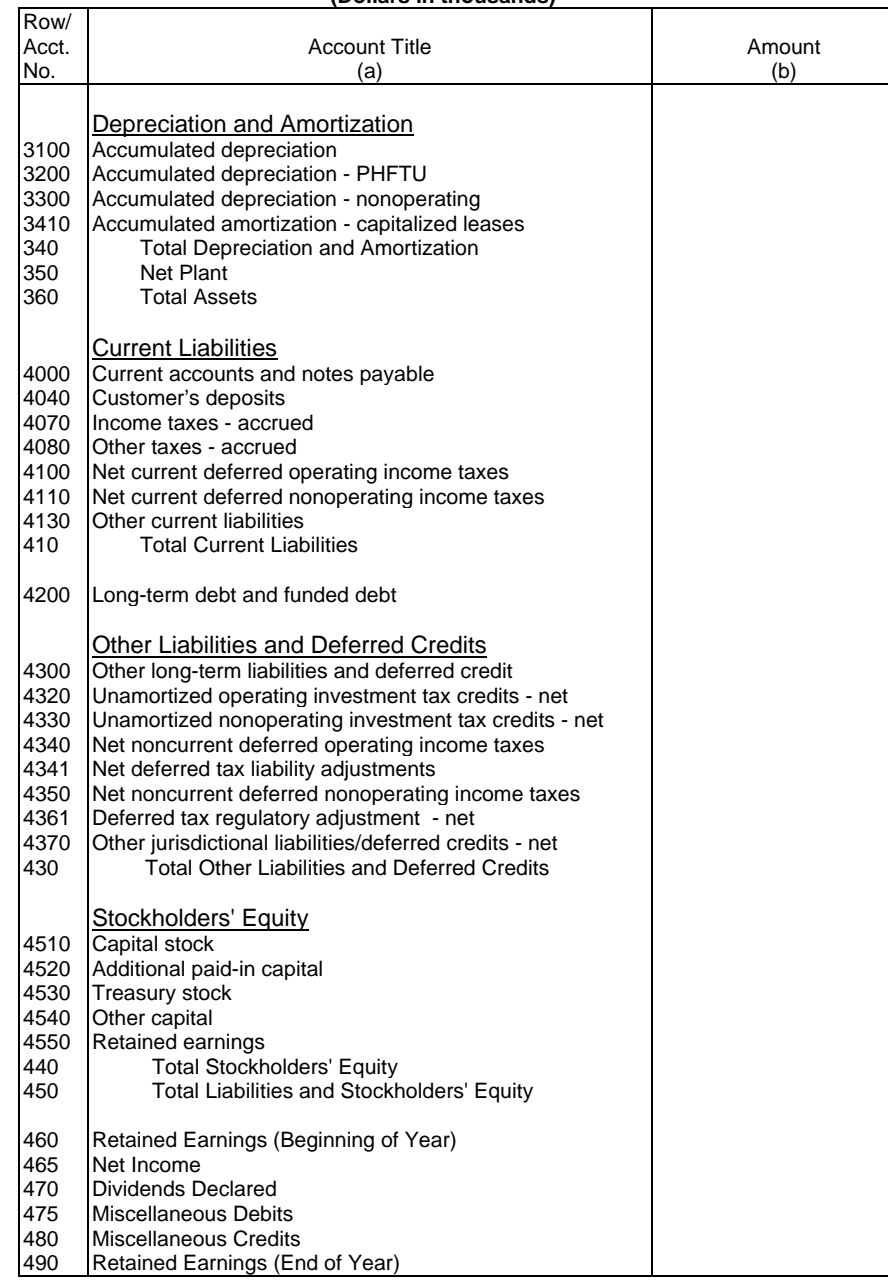

Table B-1 Page 3 of 3

#### Company: xxxxxxxxxxxxxxxxxxxxxxxxxxx xxxxx Version Study Area: xxxxxxxxxxxxxxxxxxxxxx Period: From mmmm yyyy To mmmm yyyy<br>COSA: xxxx COSA:

## **TABLE B-2 - STATEMENT OF CASH FLOWS**

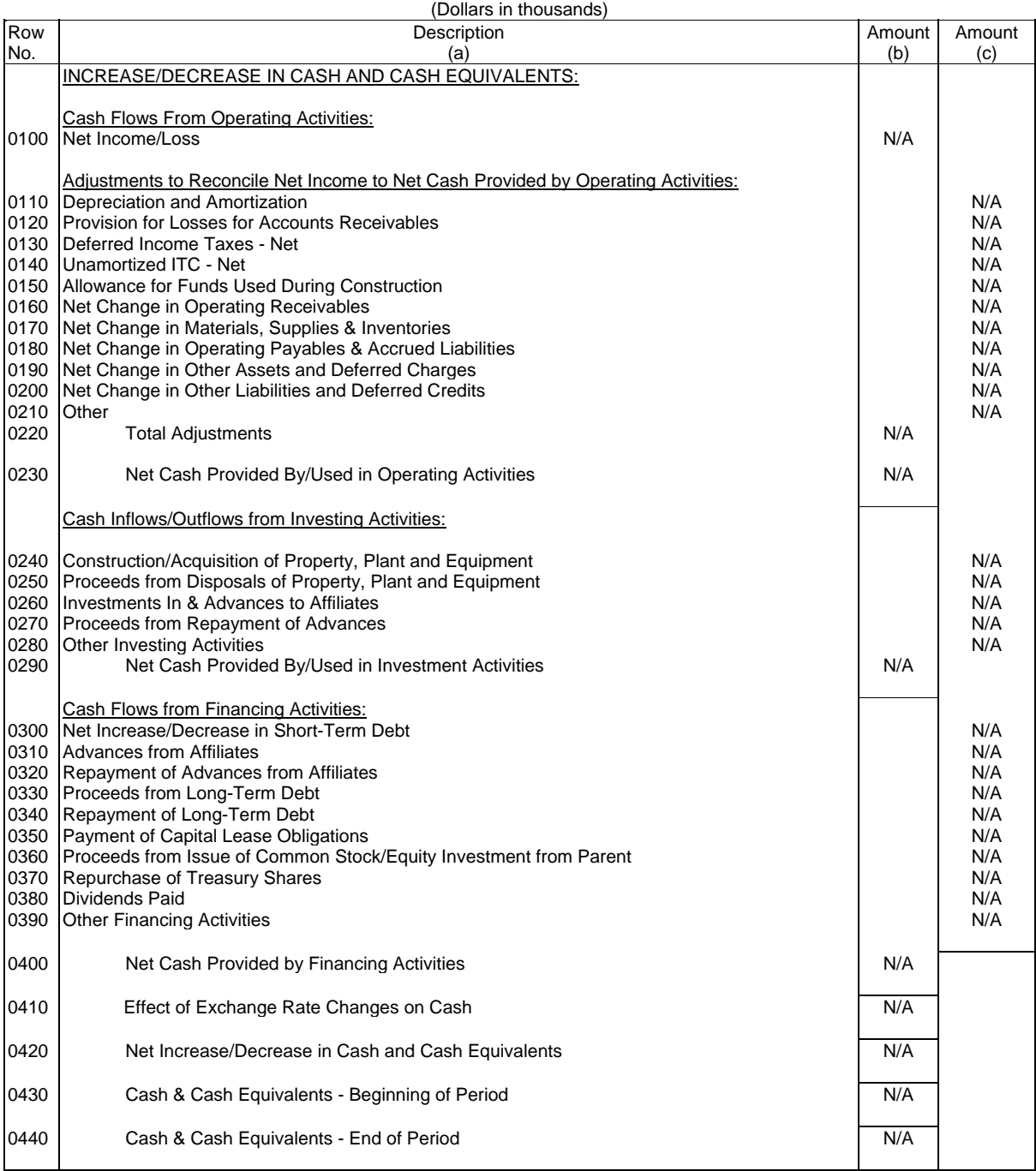

Table B-2<br>Page 1 of 1

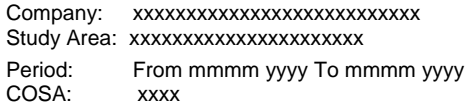

xxxxx Version SUBMISSION x

Table B-3 Page 1 of 3

#### **TABLE B-3 - INVESTMENTS IN AFFILIATES AND OTHER COMPANIES**

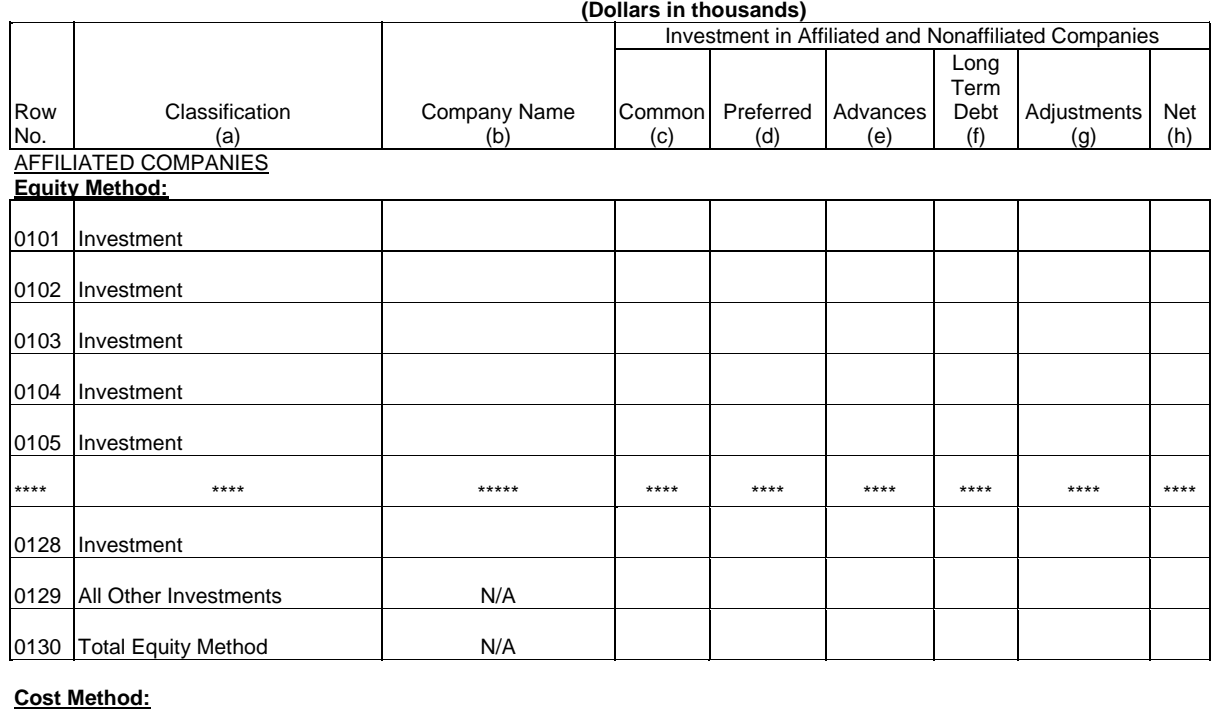

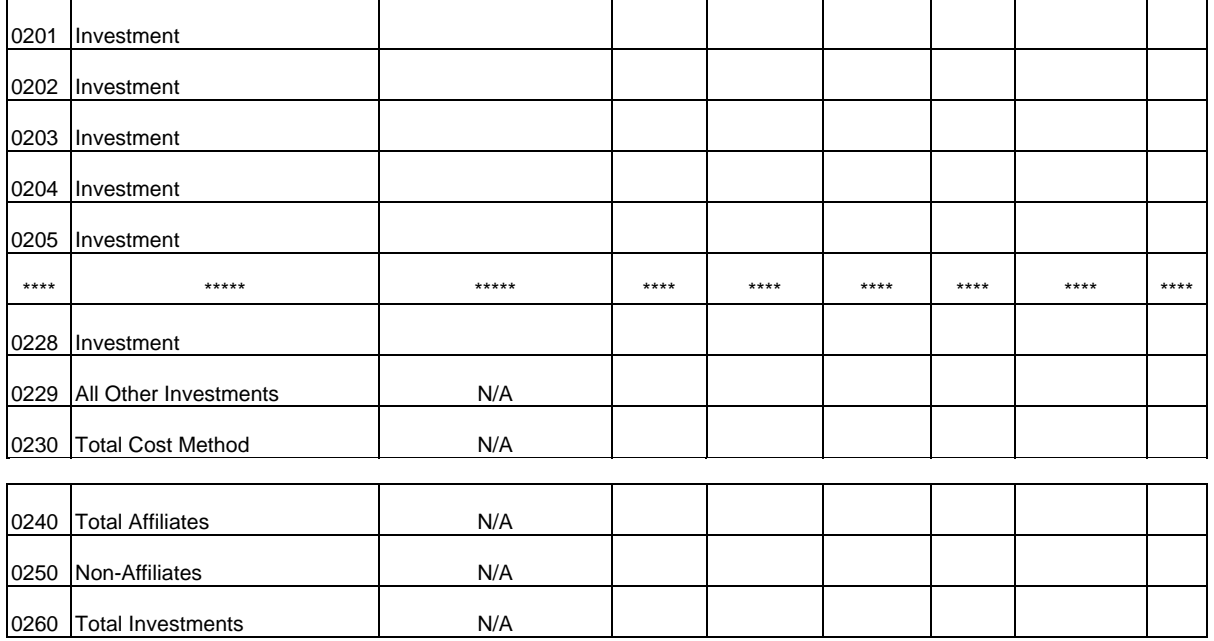

Company: xxxxxxxxxxxxxxxxxxxxxxxxxxx xxxxx Version Study Area: xxxxxxxxxxxxxxxxxxxxxx Period: From mmmm yyyy To mmmm yyyy COSA: xxxx

Table B-3 Page 2 of 3

## **TABLE B-3 - INVESTMENTS IN AFFILIATES AND OTHER COMPANIES**

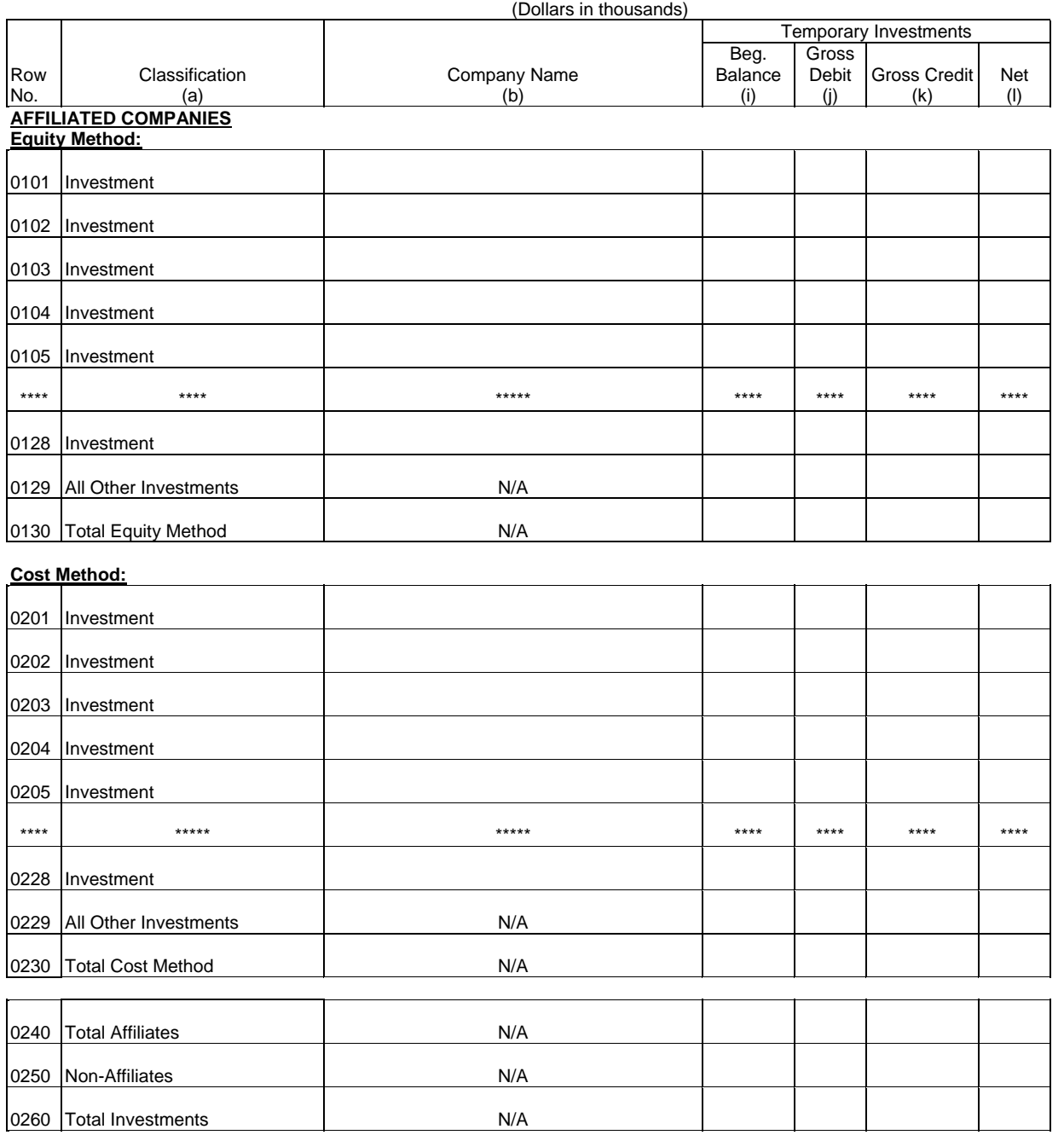

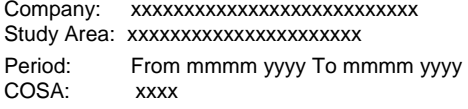

xxxxx Version SUBMISSION x

Table B-3 Page 3 of 3

## **TABLE B-3 - INVESTMENTS IN AFFILIATES AND OTHER COMPANIES**

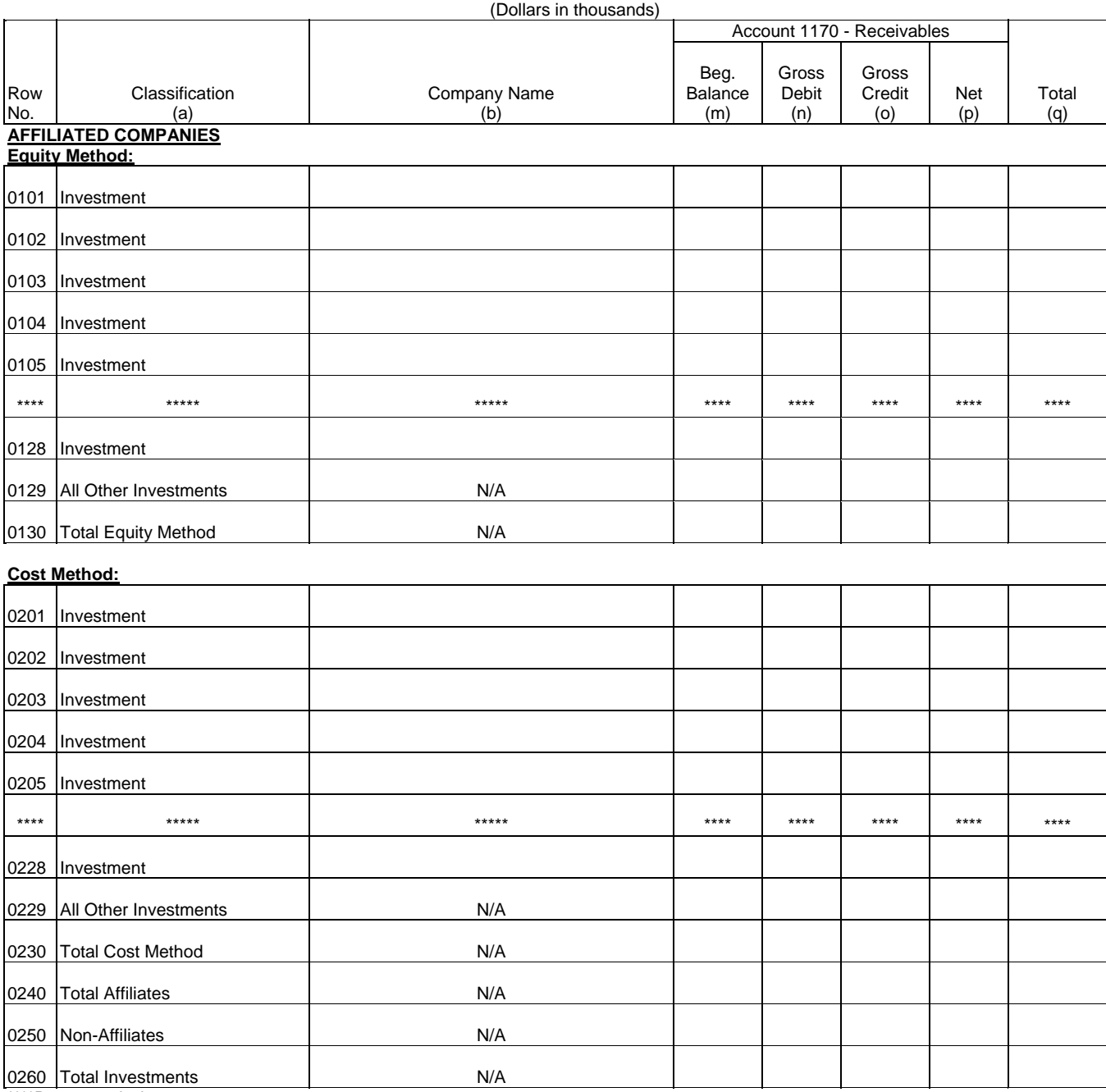

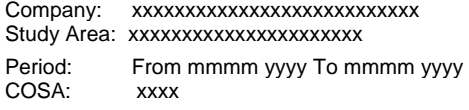

xxxxx Version SUBMISSION x

Table B-4 Page 1 of 1

## **TABLE B-4 - ANALYSIS OF ASSETS PURCHASED FROM OR SOLD TO AFFILIATES**

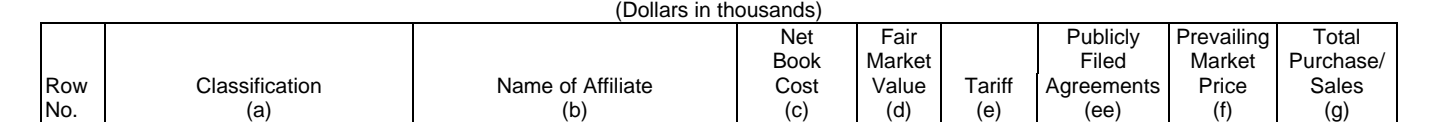

#### A. ANALYSIS OF ASSETS PURCHASED FROM AFFILIATES

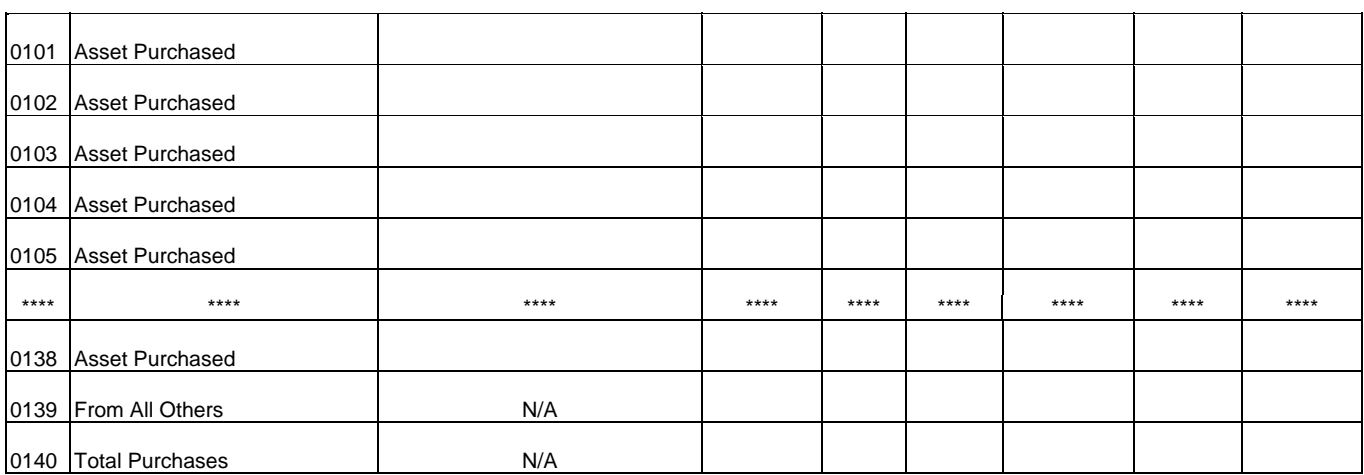

#### B. ANALYSIS OF ASSETS SOLD TO AFFILIATES

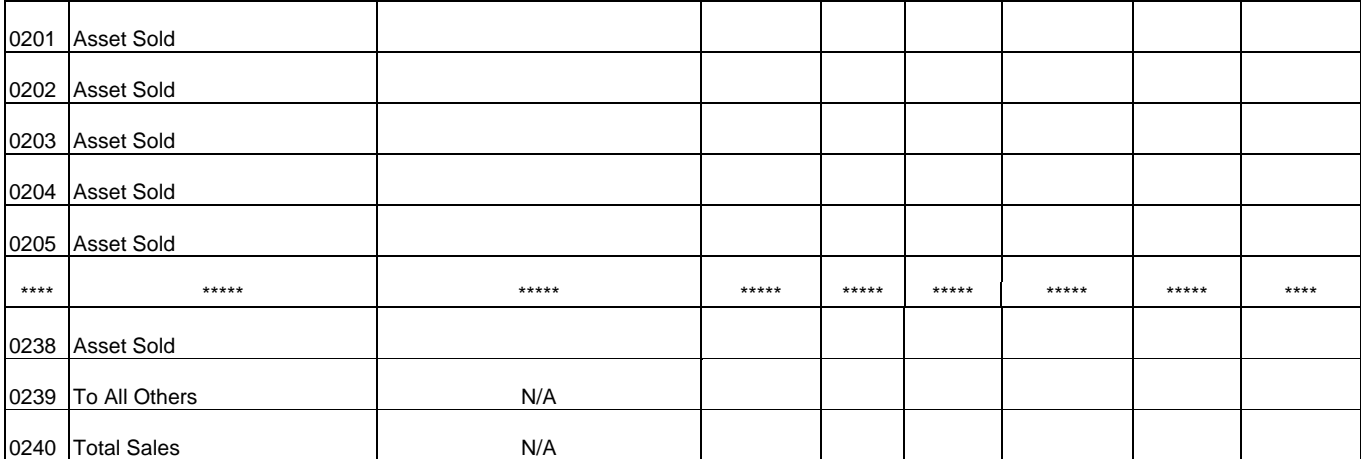

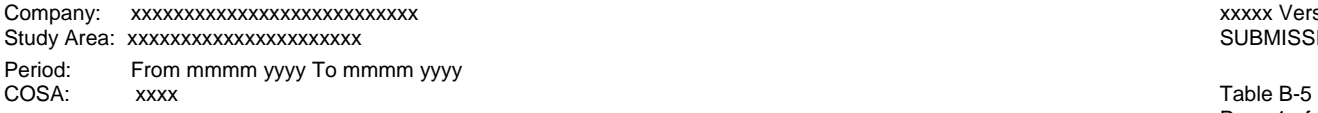

xxxxx Version SUBMISSION x

Page 1 of 2

### **TABLE B-5 - ANALYSIS OF ENTRIES IN ACCUMULATED DEPRECIATION**

(Dollars in thousands)

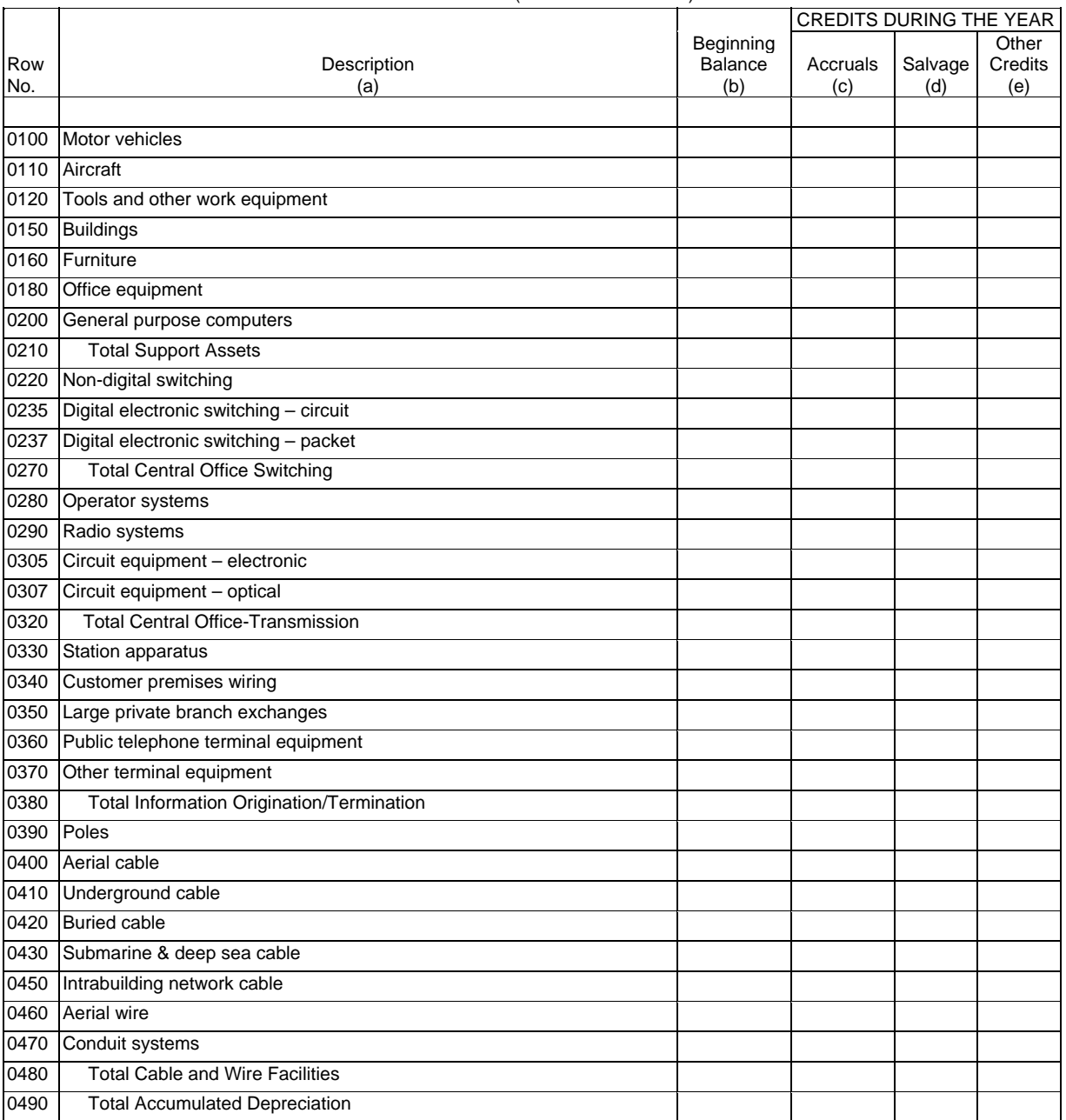

Company: xxxxxxxxxxxxxxxxxxxxxxxxxxx xxxxx Version Study Area: xxxxxxxxxxxxxxxxxxxxxx SUBMISSION x Period: From mmmm yyyy To mmmm yyyy COSA: xxxx

Table B-5 Page 2 of 2

# **TABLE B-5 - ANALYSIS OF ENTRIES IN ACCUMULATED DEPRECIATION**

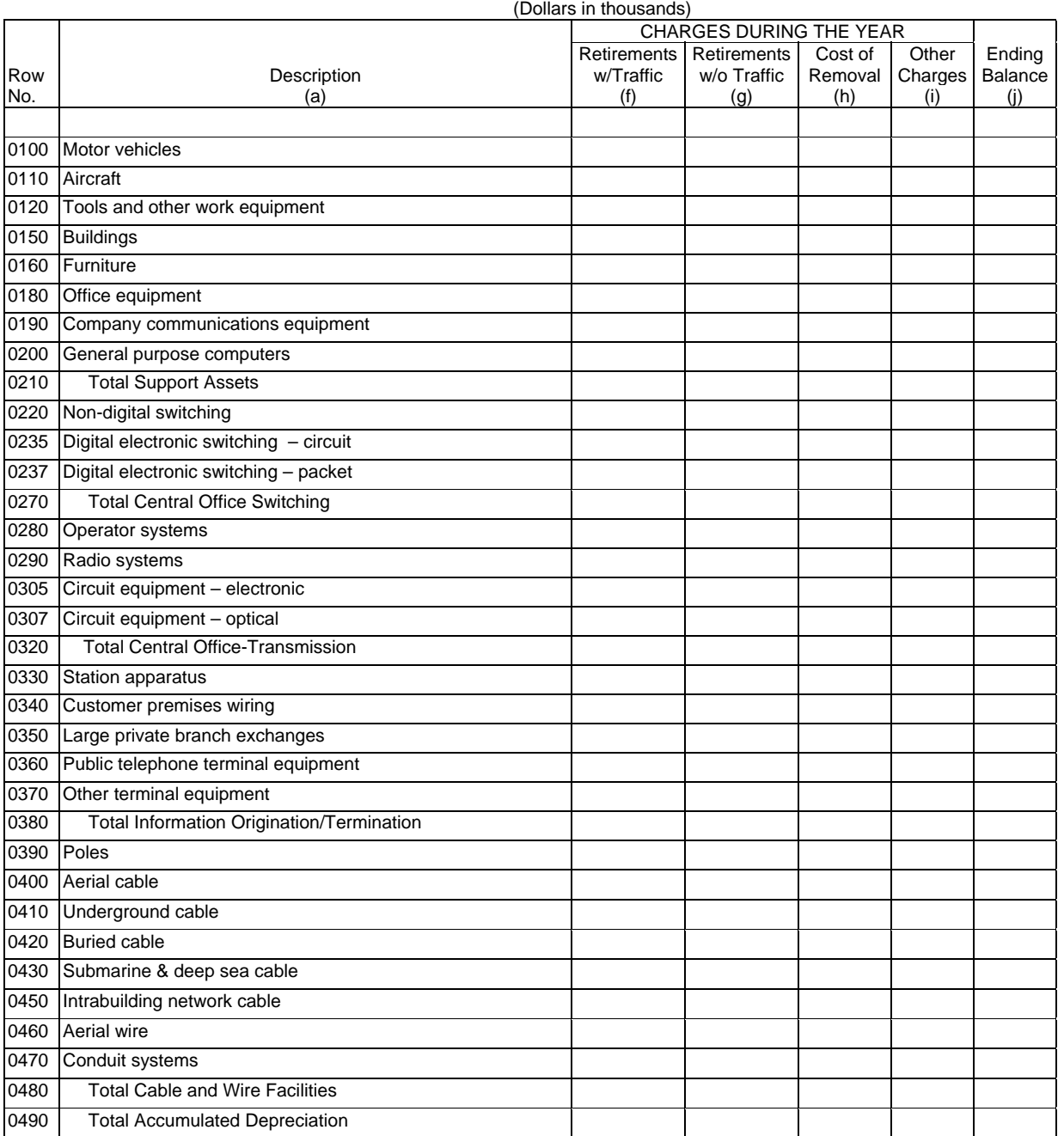

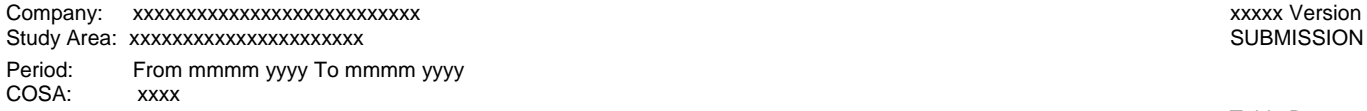

SUBMISSION x

Table B-6 Page 1 of 1

#### **TABLE B-6 - SUMMARY OF INVESTMENT AND ACCUMULATED DEPRECIATION BY JURISDICTION**

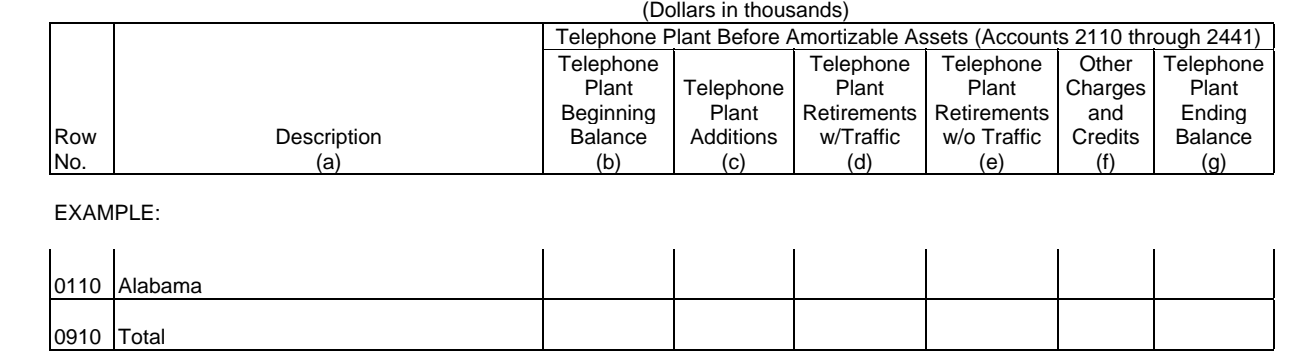

(See State Row Numbers and Codes Reference Table for the row numbers and state codes applicable to your filing.)

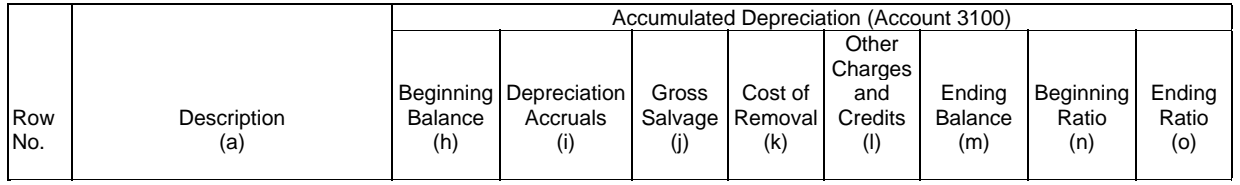

EXAMPLE:

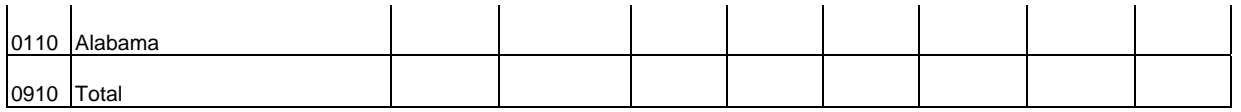

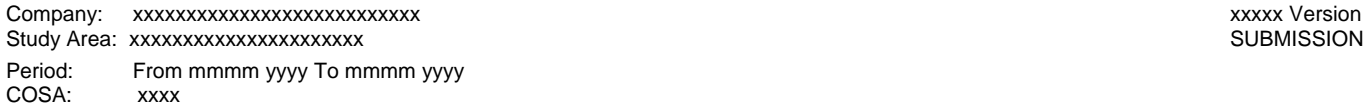

SUBMISSION x

Table B-7 Page 1 of 1

#### **TABLE B-7 - BASES OF CHARGES FOR DEPRECIATION**

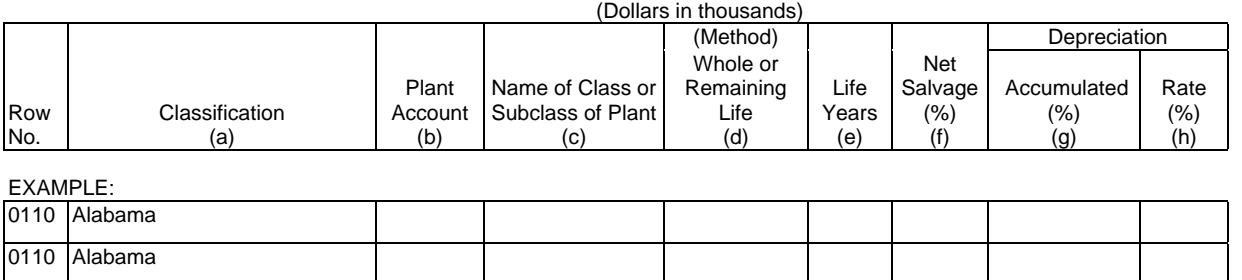

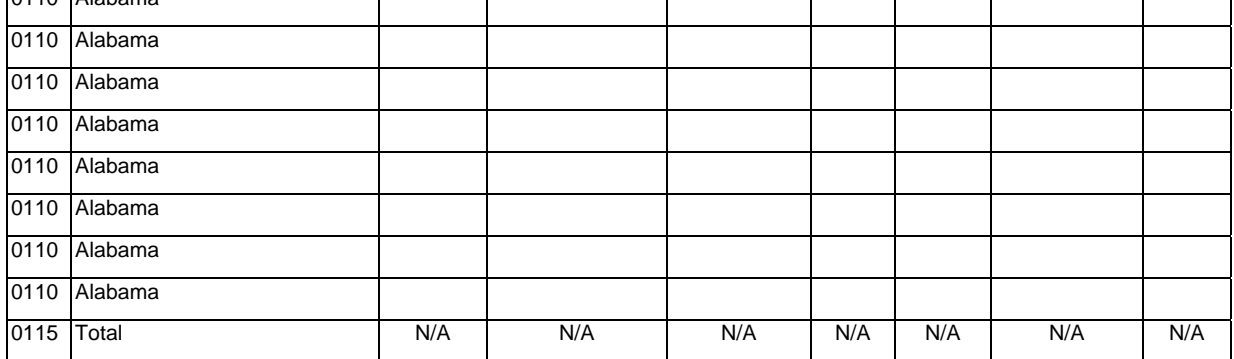

(Use a separate page for reporting each jurisdiction.)

(See State Row Numbers and Codes Reference Table for the row numbers and state codes applicable to your filing.)

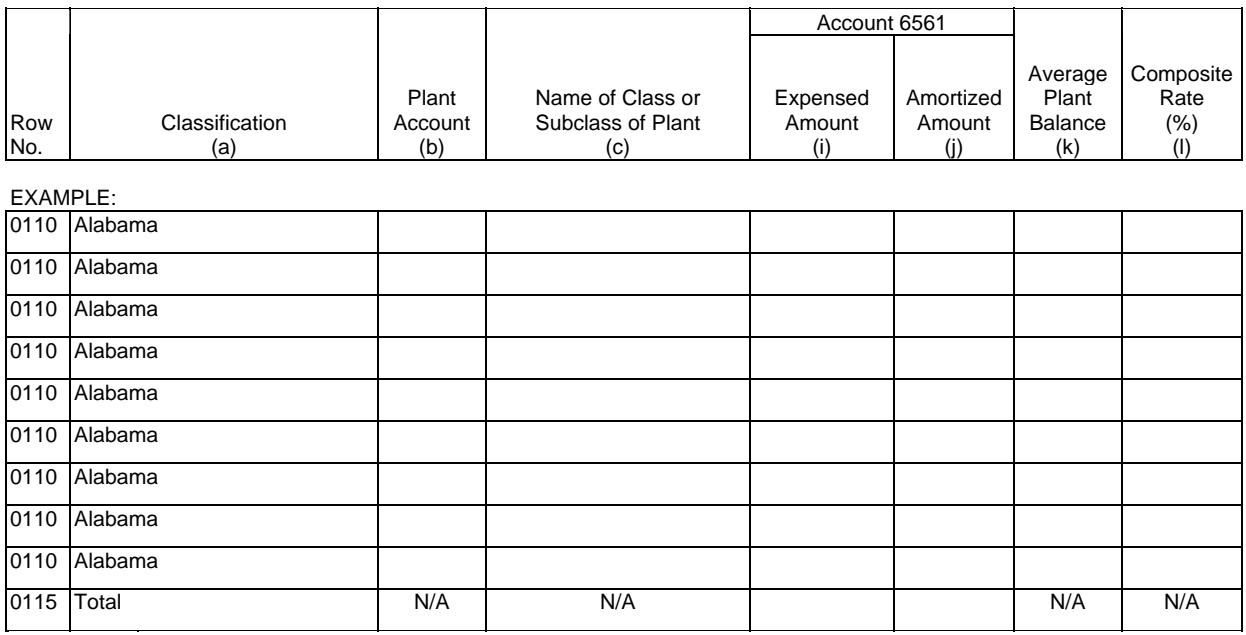

(Use a separate page for reporting each jurisdiction.)

(See State Row Numbers and Codes Reference Table for the row numbers and state codes applicable to your filing.)

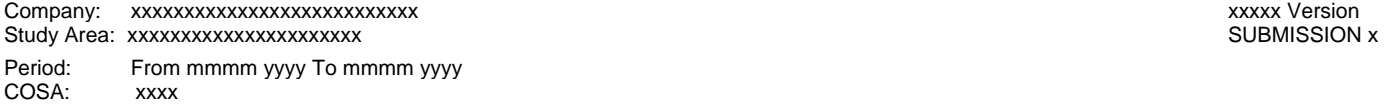

Table B-10 Page 1 of 1

## **TABLE B-10 - ACCOUNTS PAYABLE TO AFFILIATES**

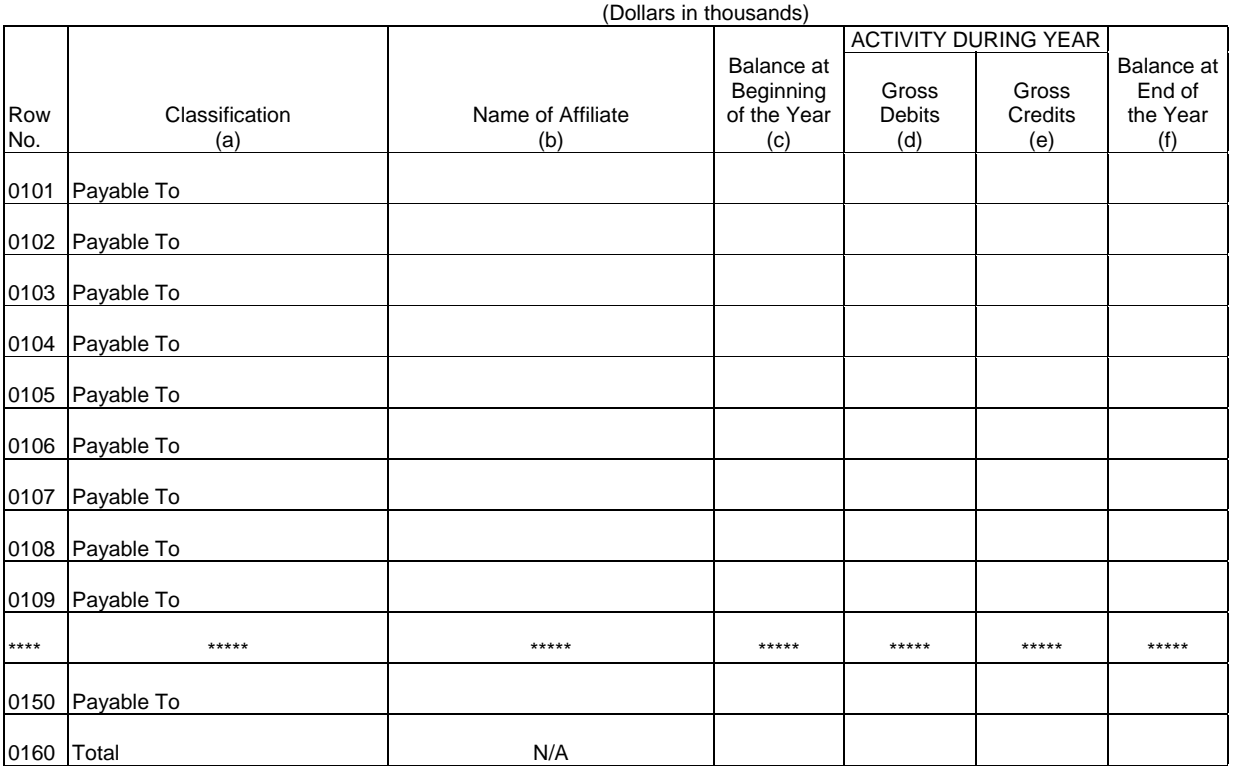

ARMIS USOA Report Company: xxxxxxxxxxxxxxxxxxxxxxxxxxx xxxxx Version Study Area: xxxxxxxxxxxxxxxxxxxxxx SUBMISSION x Period: From mmmm yyyy To mmmm yyyy<br>COSA: xxxx COSA:

Table I-1 Page 1 of 3

#### **TABLE I-1 - INCOME STATEMENT ACCOUNTS**

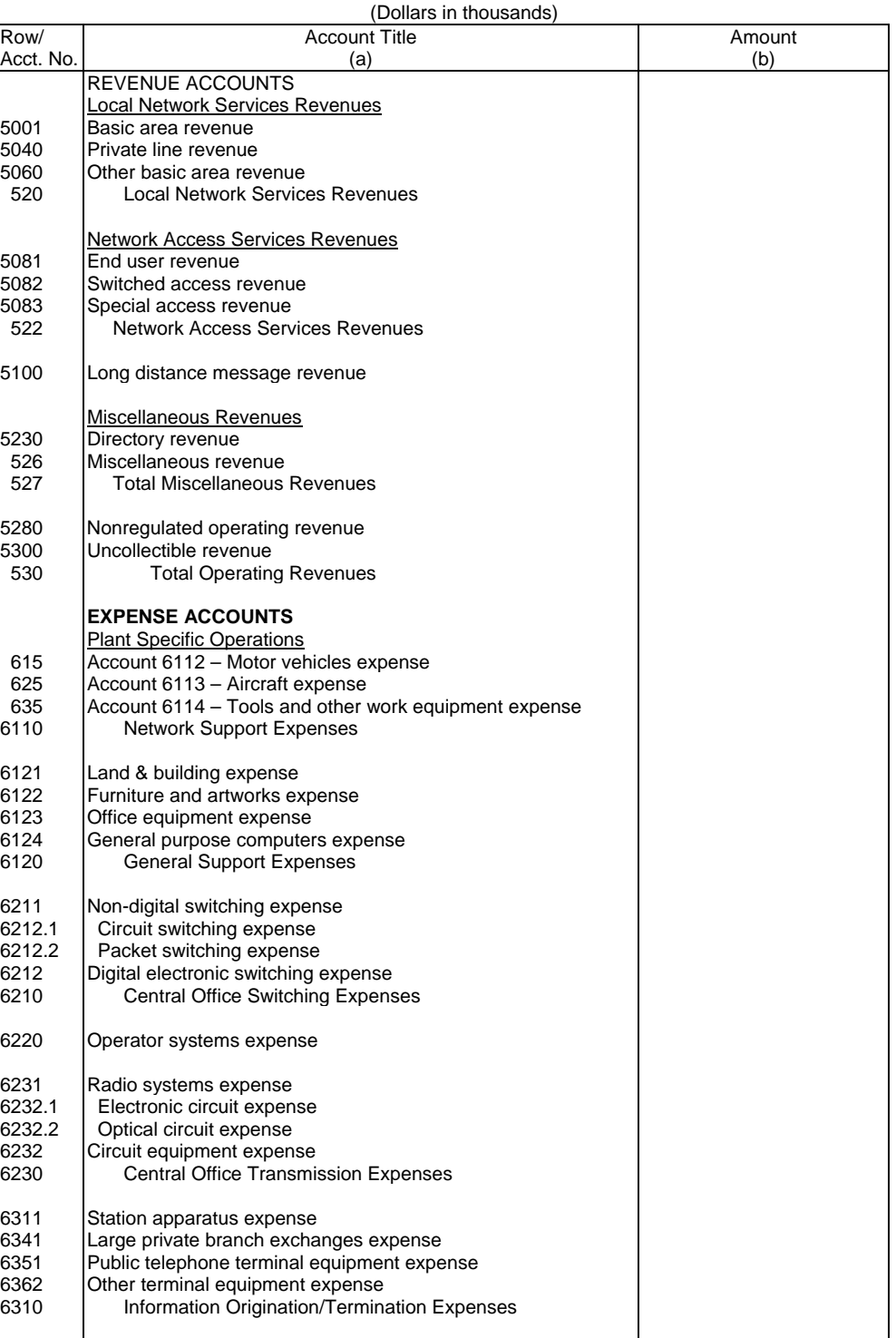

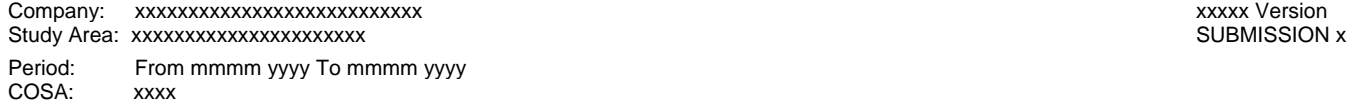

Table I-1 Page 2 of 3

#### **TABLE I-1 - INCOME STATEMENT ACCOUNTS**

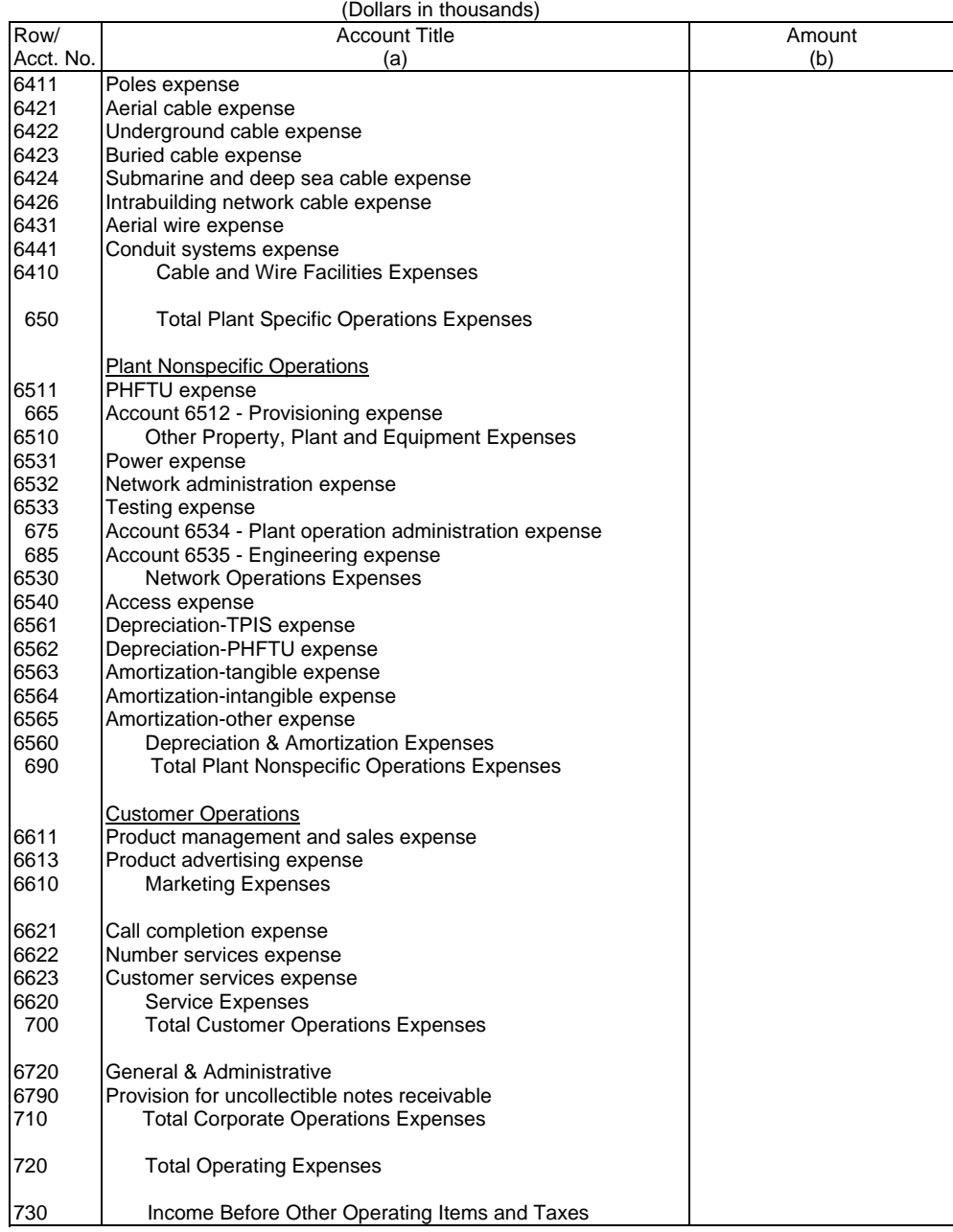

Company: xxxxxxxxxxxxxxxxxxxxxxxxxxx xxxxx Version Study Area: xxxxxxxxxxxxxxxxxxxxx Period: From mmmm yyyy To mmmm yyyy<br>COSA: xxxx COSA:

Table I-1 Page 3 of 3

#### **TABLE I-1 - INCOME STATEMENT ACCOUNTS**  $($ Dollare in the  $\overline{a}$

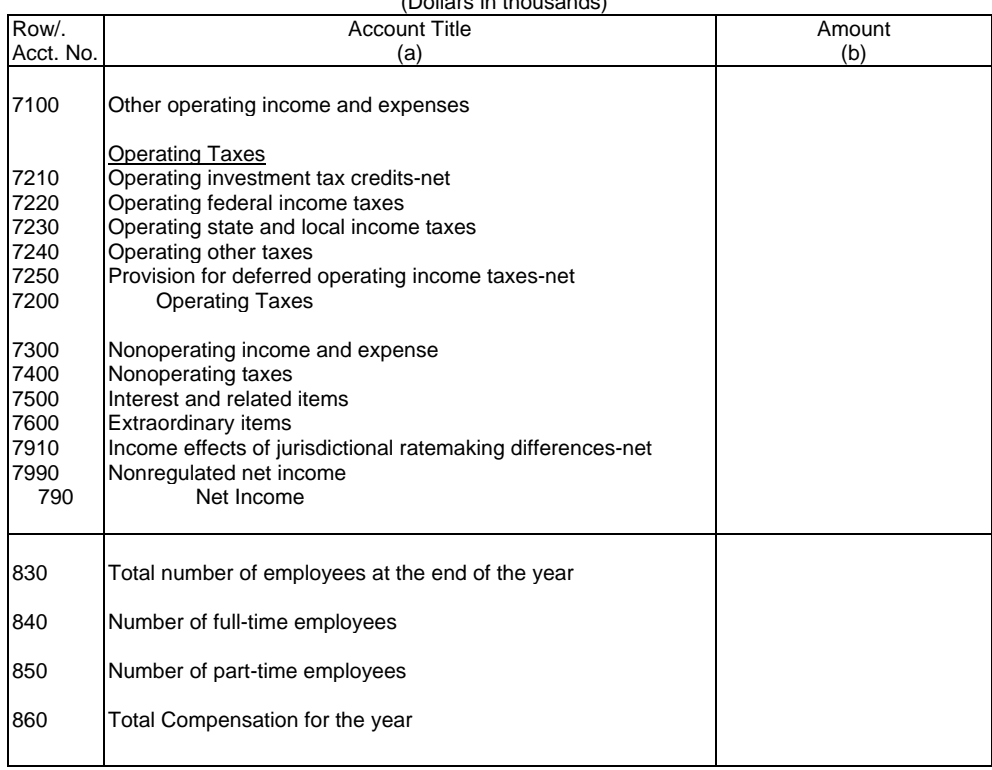

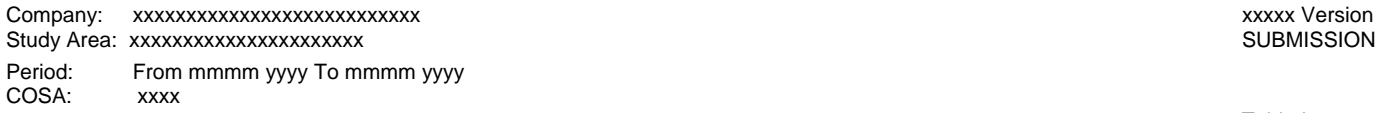

SUBMISSION x

Table I-2 Page 1 of 1

#### **TABLE I-2 - ANALYSIS OF SERVICES PURCHASED FROM OR SOLD TO AFFILIATES**

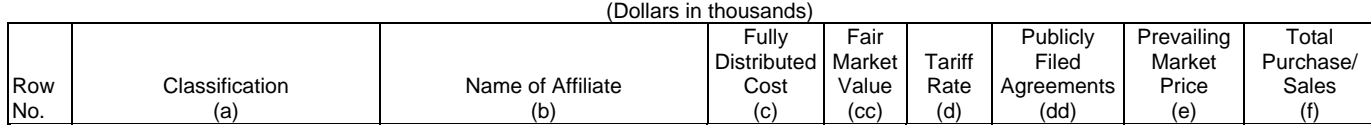

A. ANALYSIS OF SERVICES PURCHASED FROM AFFILIATES

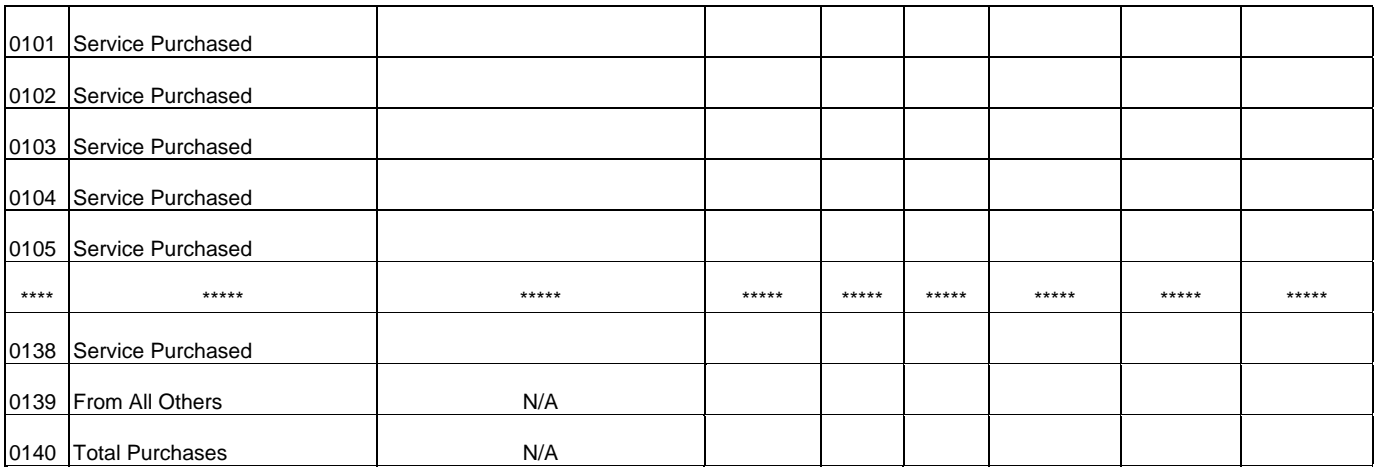

B. ANALYSIS OF SERVICES SOLD TO AFFILIATES

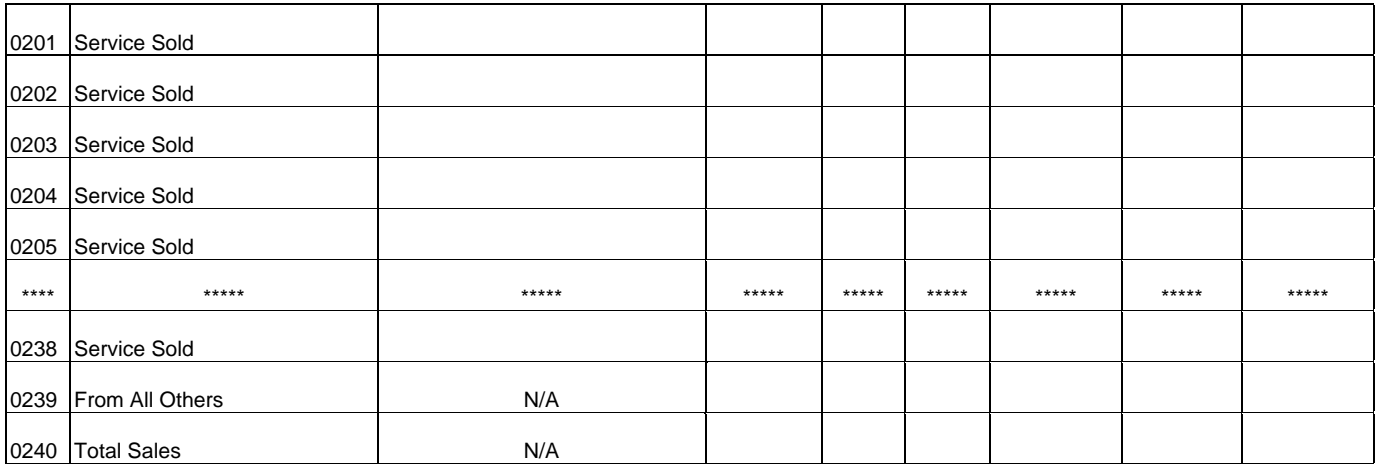

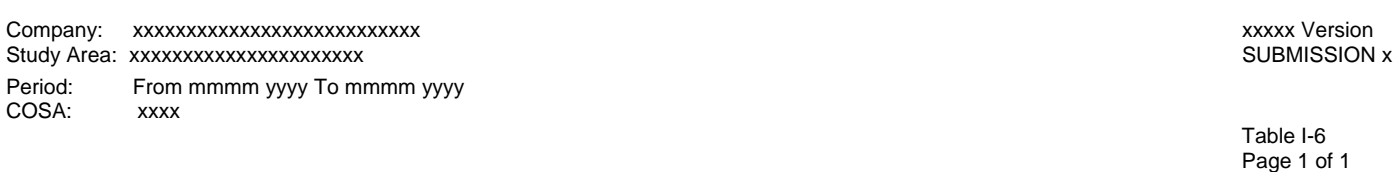

#### **TABLE I-6 - SPECIAL CHARGES**

(Dollars in thousands)

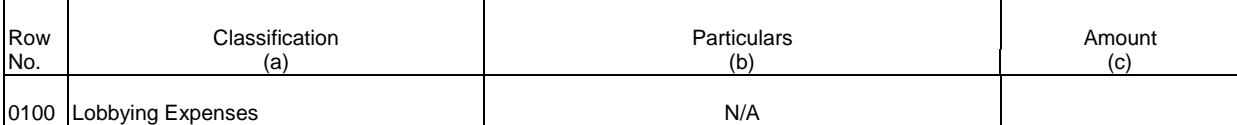

OTHER SPECIAL CHARGES

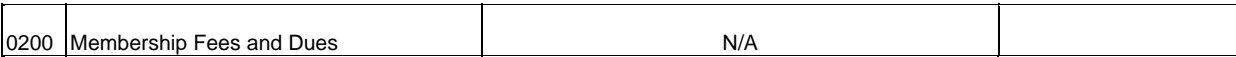

#### ABANDONED CONSTRUCTION PROJECTS AMOUNTING TO \$500,000 OR MORE

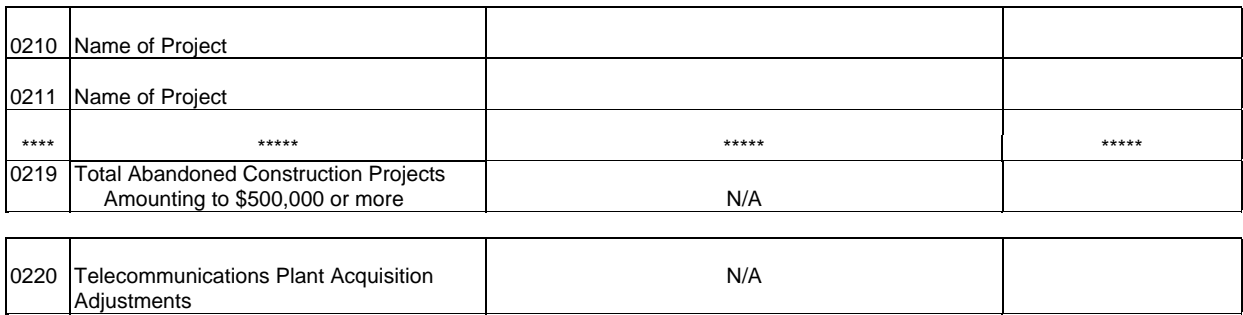

#### PENALTIES AND FINES AMOUNTING TO \$500,000 OR MORE

0260 Total of Other Special Charges N/A

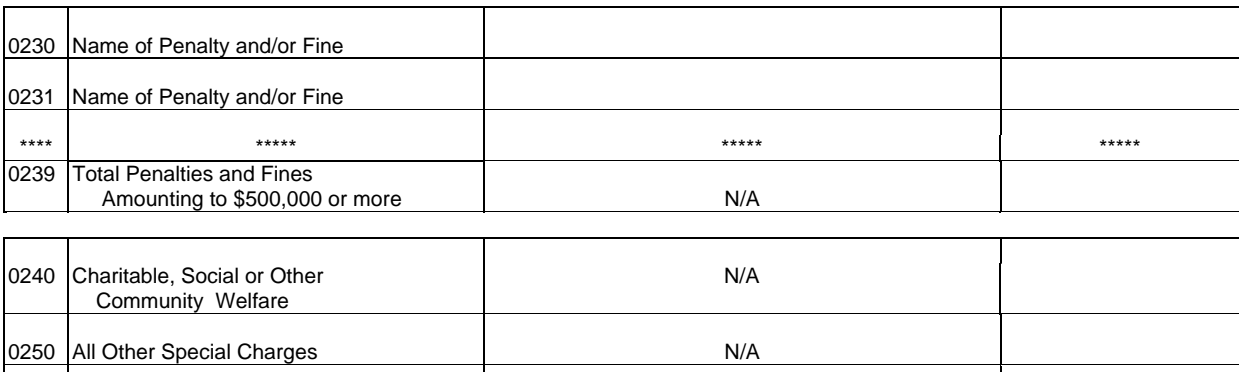

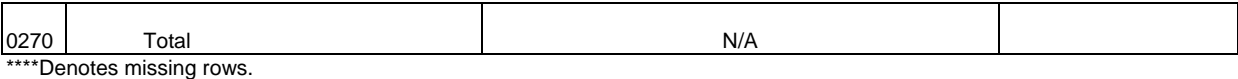

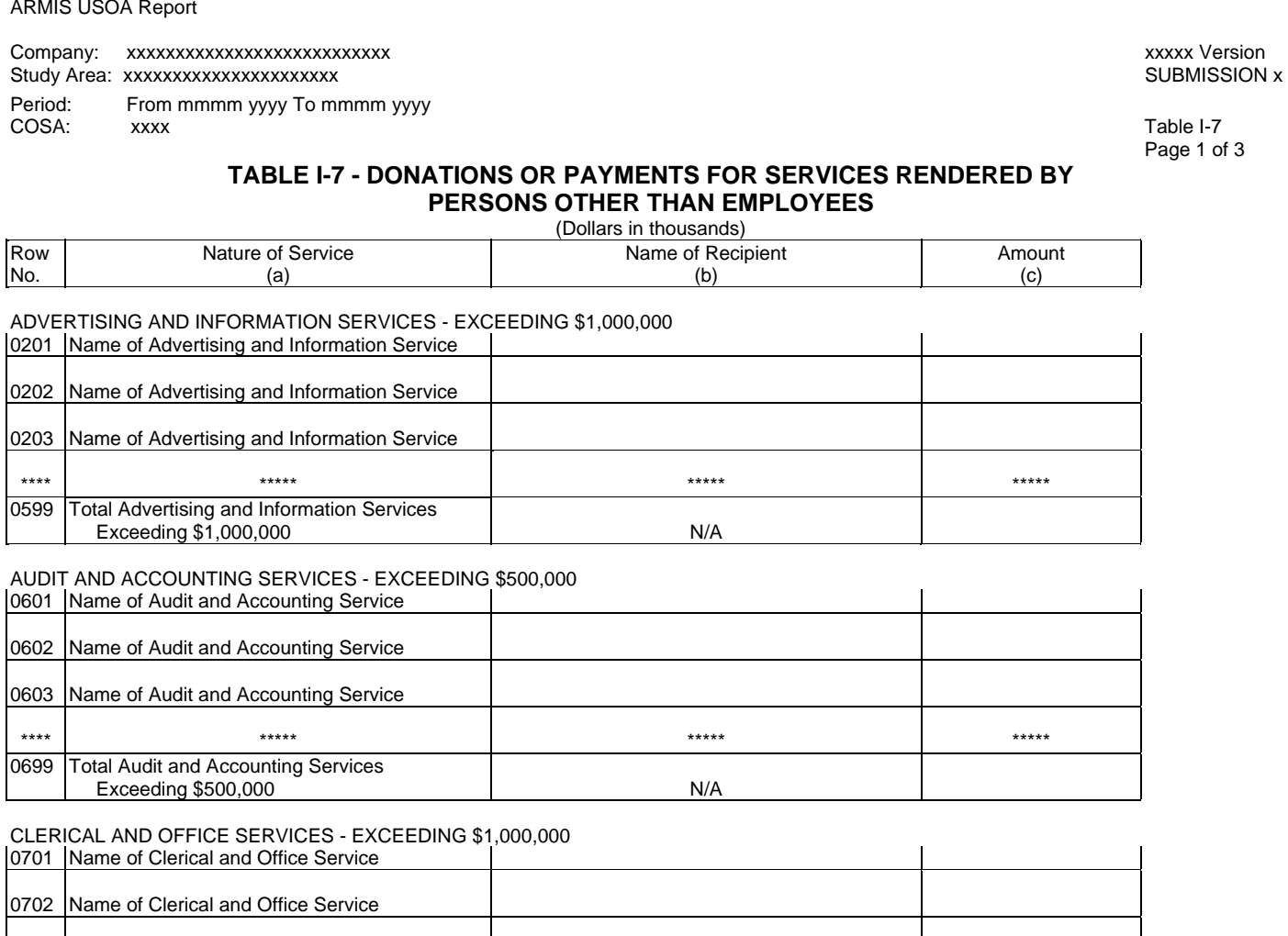

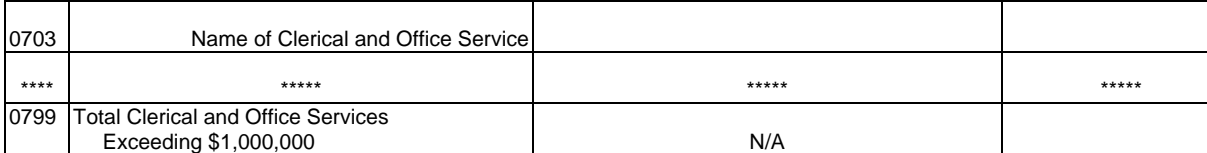

#### COMPUTER AND DATA PROCESSING SERVICES - EXCEEDING \$1,000,000

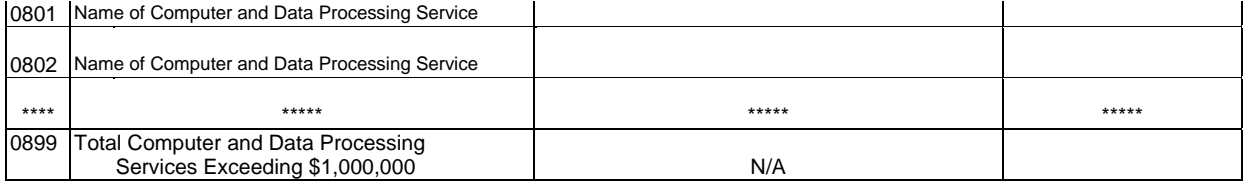

 $\mathbf{r}$ 

ARMIS USOA Report

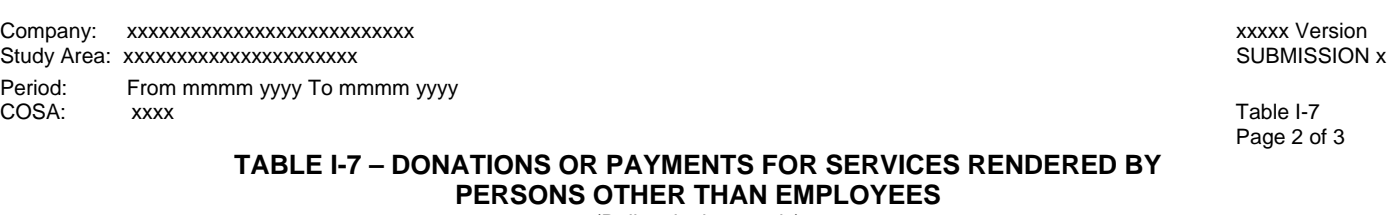

(Dollars in thousands)

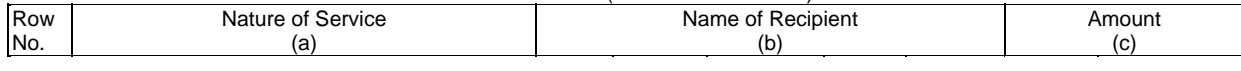

CONSULTING AND RESEARCH SERVICES – EXCEEDING \$500,000

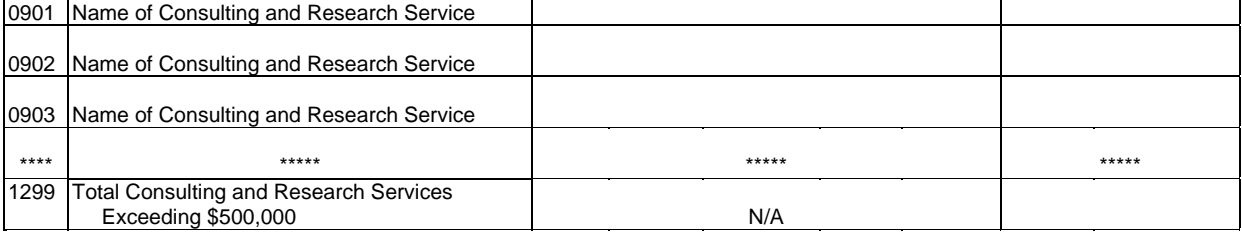

FINANCIAL SERVICES – EXCEEDING \$500,000

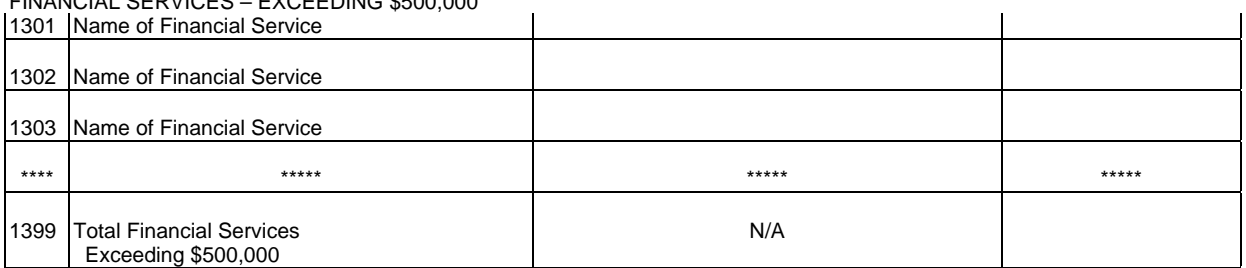

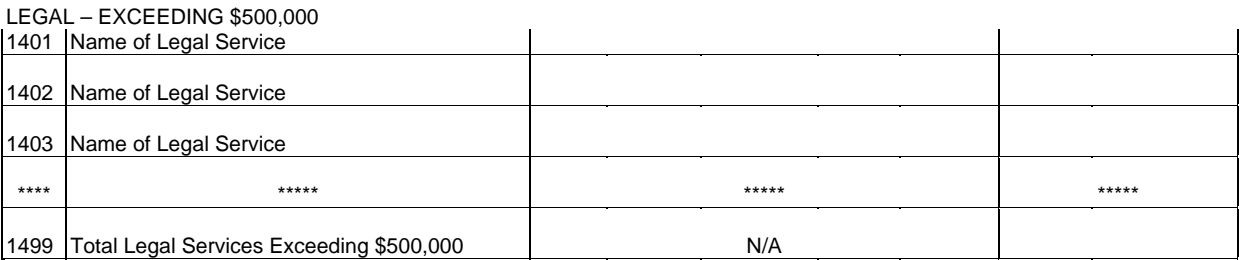

#### MEMBERSHIP FEES AND DUES – EXCEEDING \$50,000

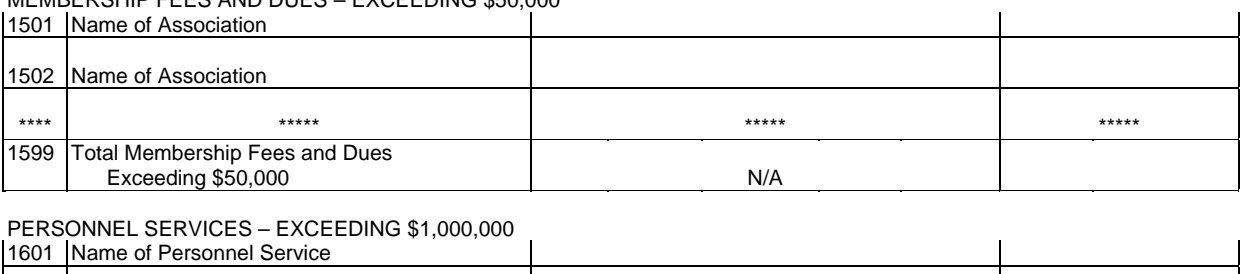

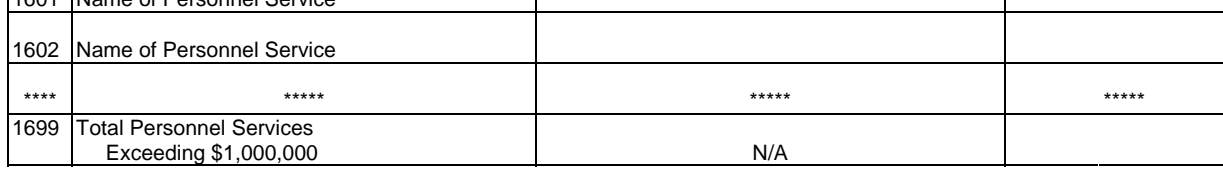

#### Company: xxxxxxxxxxxxxxxxxxxxxxxxxxx xxxxx Version Study Area: xxxxxxxxxxxxxxxxxxxxxx SUBMISSION x

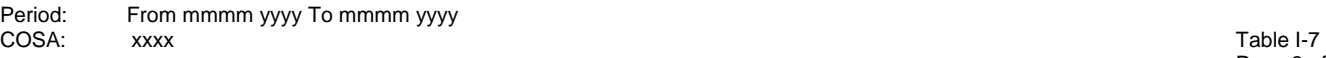

Page 3 of 3

#### **TABLE I-7 - DONATIONS OR PAYMENTS FOR SERVICES RENDERED BY PERSONS OTHER THAN EMPLOYEES**

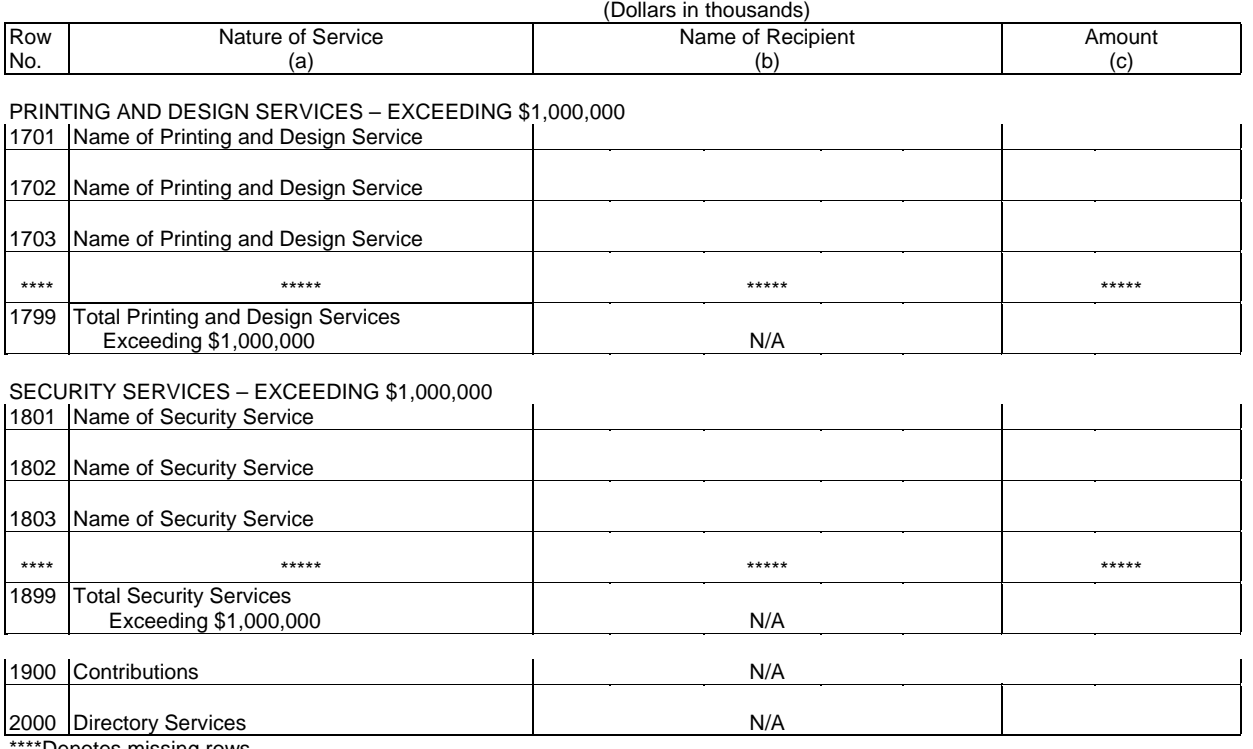

## TABLE C-3 – RESPONDENT CORPORATE INFORMATION

## GENERAL INSTRUCTIONS

This table displays information on the identity, state(s) of operation, the board of directors and general officers of the carrier.

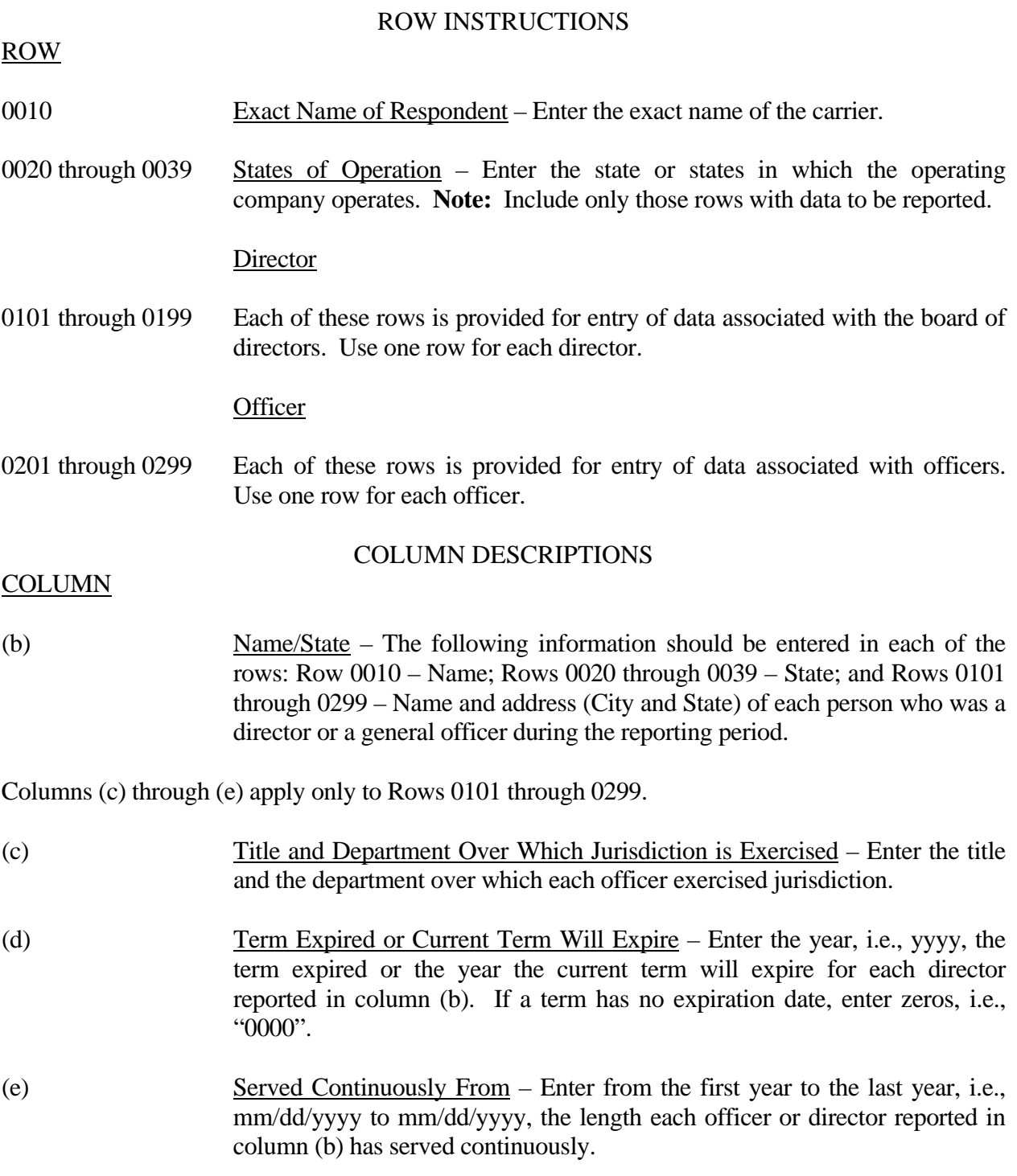

## TABLE C-5 - IMPORTANT CHANGES DURING THE YEAR

## GENERAL INSTRUCTIONS

The purpose of this table is to disclose important changes during the reporting period of the carrier. Give concise answers to each of the queries.

**NOTICE:** All carriers that file this table are required to electronically file a copy of the Annual SEC Form 10-K Report (at the holding company level) with the FCC (see FCC ARMIS Reports - Procedures, section G4). This requirement is in accordance with the Report and Order in *Comprehensive Review of the Accounting Requirements and ARMIS Reporting Requirements for Incumbent Local Exchange Carriers: Phase I,* CC Docket No. 99-253, FCC 00-78 (adopted March 2, 2000).

## ROW INSTRUCTIONS

## ROW

## Substantial Portions or All Property Sold

0210 through 0292 Each of these rows is provided for entry of data associated with substantial portions or all property sold during the reporting period exceeding \$500,000. Use no more than three rows per item to give particulars if during the reporting period a substantial portion or all of the property of the carrier was sold, merged, or abandoned, including the location and territory covered. In case of sale or merger, give the effective date, name and address of successor company, and the consideration received.

#### Important Contracts or Agreements

1610.0

through 1793.1 Each of these rows is provided for entry of data associated with important contracts and agreements entered into during the reporting period with (a) common carriers (including carriers not subject to the Communications Act of 1934, as amended), (b) with affiliated companies engaged in manufacturing, research, or similar activities, and/or (c) with broadcasting companies. Examples of the type contract or agreement that should be included in this section are interconnection, unbundled network elements, total service resale, collocation, and facilities-based. In addition, this also includes renewals and modifications made to existing contracts and agreements. Exclude documents relating solely to services provided under effective FCC tariffs. Enter the required information in Columns (b) through (e) for each contract or agreement listed in this section.

## Important Changes in Service and Rate Schedules

0401 through 0999 Each of these rows is provided for entry of data associated with important changes in service and rate schedules during the reporting period exceeding \$500,000. Use one row per item.

## COLUMN DESCRIPTIONS

## COLUMN

 (b) Description/Identification - Enter the data being reported on Rows 0210 through 0292. For Rows 1610.0 through 1793.1, enter the identification of the contract or agreement and name of the contracting party. Enter 'Common Carrier', 'Affiliated Company' or 'Broadcasting Company' as the identification of the type of the company with whom the respondent has entered into a contract and the name of the contracting party.

Columns (c) through (e) apply only to Rows 1610.0 through 1793.1.

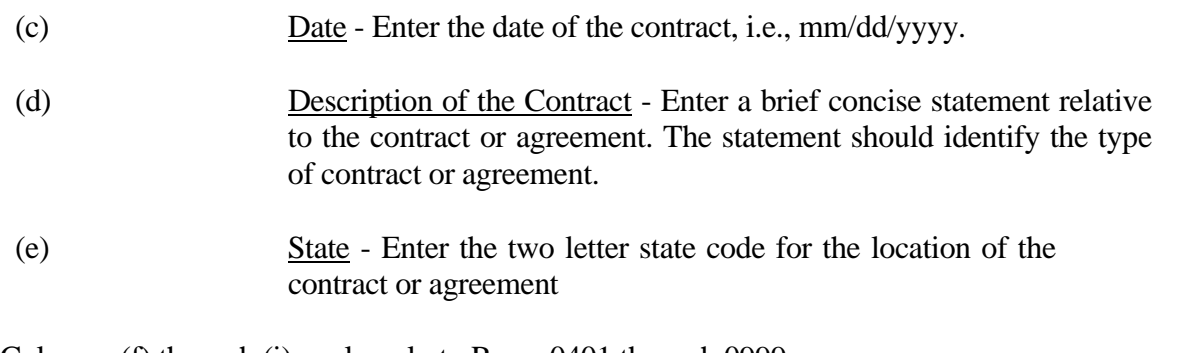

Columns (f) through (i) apply only to Rows 0401 through 0999.

- (f) Date of Change Enter the effective date of the change, i.e., mm/dd/yyyy.
- (g) Description of Change Enter a description of the change indicating whether the change was an increase or decrease, the state in which the change occurred, and the basis used in arriving at the amounts given in columns (h) and (i).
- (h) Estimated Increase or Decrease in Annual Revenues Enter the estimated increase or decrease in annual revenues by reason of such change. A decrease should be reported as a negative number and an increase should be reported as a positive number.
- (i) Estimated Savings or Additional Cost to the Public Enter the estimated savings or additional cost to the public. The savings should be reported as a positive number and an additional cost should be reported as a negative number.

## TABLE B - 1 - BALANCE SHEET ACCOUNTS

#### GENERAL INSTRUCTIONS

Every row item is not described below. Those rows omitted from the following instructions are Part 32 accounts and the amounts entered for these accounts should be reported pursuant to our Part 32 Rules. The following descriptions apply to those rows that are summarizations or need further clarification. Four digit row numbers indicate that there is a Part 32 account bearing the same number and title. Unless otherwise indicated, three digit row numbers indicate that there is no comparable Part 32 account.

#### ROW INSTRUCTIONS

Row

- 120 Total Noncash Current Assets This amount equals the total of Rows/Accounts 1170 - 1171 + 1220.
- 130 Total Current Assets This amount equals the total of Rows/Accounts 1120, 120, 1280 and 1350.
- 150 Total Noncurrent Assets This amount equals the total of Rows/Accounts 1406 through 1500.
- 210 Total Plant This amount equals the total of Rows/Accounts 2001 through 2007.
- 2110 Land and Support Assets This amount equals the total of Rows/Accounts 2111 through 2124.
- 2212 Digital Electronic Switching This amount equals the total of Rows/Accounts 2212.1 and 2212.2.
- 2210 Central Office Switching This amount equals the total of Rows/Accounts 2211 and 2212.
- 2232 Circuit Equipment This amount equals the total of Rows/Accounts 2232.1 and 2232.2.
- 2230 Central Office Transmission This amount equals the total of Rows/Accounts 2231 and 2232.
- 2310 Information Origination/Termination This amount equals the total of Rows/Accounts 2311 through 2362.
- 2410 Cable and Wire Facilities This amount equals the total of Rows/Accounts 2411 through 2441.

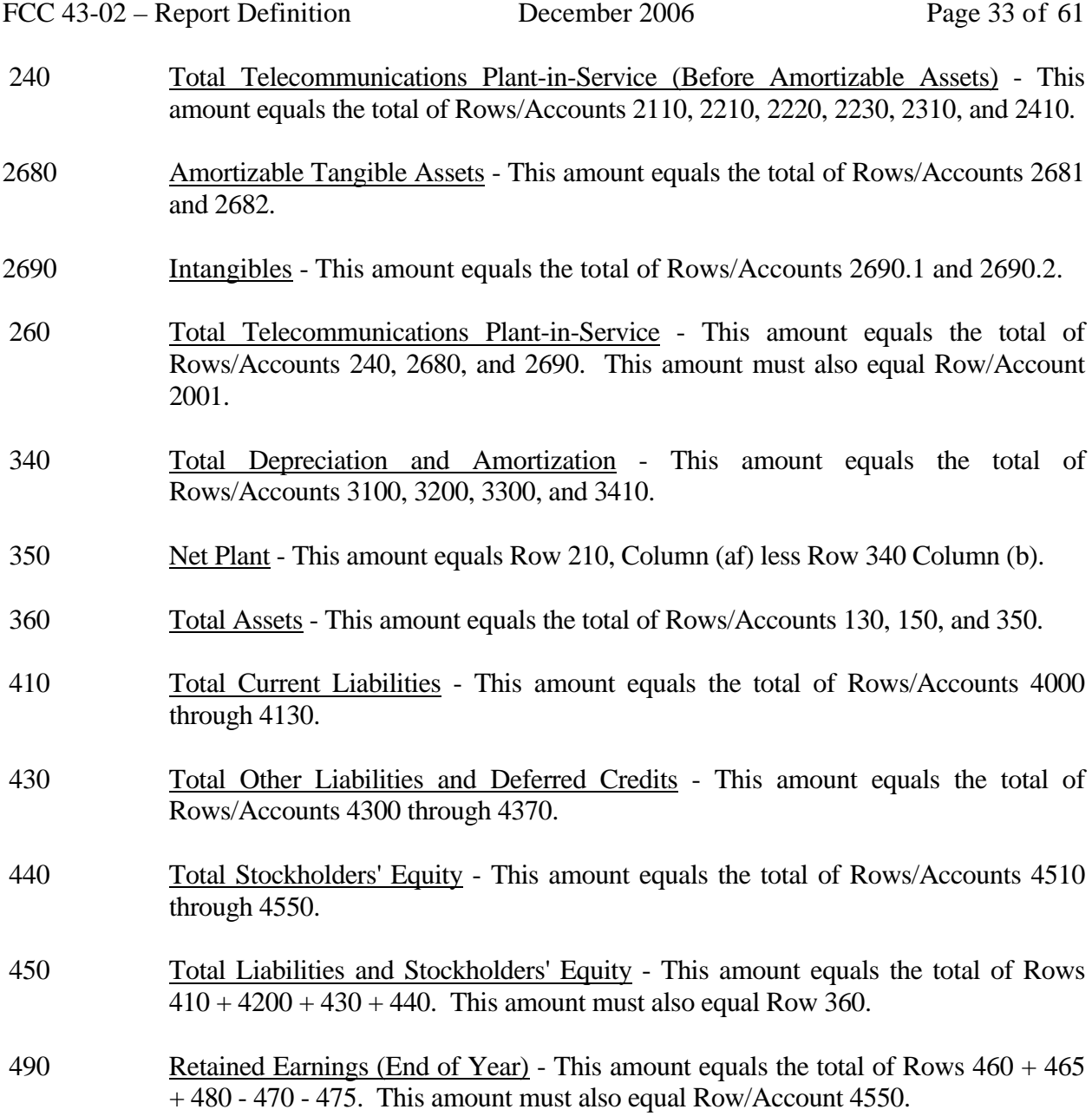

### COLUMN DESCRIPTIONS

Column

- (b) Amount Enter the ending balance for the reporting period for each account identified in Column (a).
- (ab) Beginning Balance Enter the balance at the beginning of the reporting period for each account identified in Column (aa). This amount should equal the ending balance reported for the previous period. **Otherwise, provide a footnote to explain the discrepancy**.
- (ac) Additions Enter the amount representing plant added to each account during the current reporting period. Transfers of and adjustments to plant made between accounts for additions that occurred during the current reporting period are included in this column. All adjustments made to plant that was placed in service or was retired in prior reporting periods are included in Column (ae). **All entries must be positive.**
- (ad) Retirements Enter the amount representing plant retired from each account during the current reporting period. Transfers of and adjustments to plant made between accounts for retirements that occurred during the current reporting period are included in this column. **All adjustments made to plant that was placed in service or was retired in prior reporting periods are included in Column (ae).**
- (ae) Transfers/Adjustments Enter the amount representing transfers of or adjustments to plant that was placed in service or was retired in prior reporting periods.
- (af) Ending Balance Enter each account balance at the close of the reporting period. This amount equals Column (ab) plus Column (ac) plus Column (ae) less Column (ad). This formula assumes that retirements and transfers to accounts are reported as positive amounts. Any inverse amounts, e.g., "negative retirements" or transfers from accounts, are reported as negative amounts.

## TABLE B-2 - STATEMENT OF CASH FLOWS

## GENERAL INSTRUCTIONS

This table displays cash flows from the operating activities of the reporting carrier. All negative numbers should be immediately preceded by a minus (-) sign. All amounts must be rounded to the nearest thousand.

## ROW INSTRUCTIONS

Row

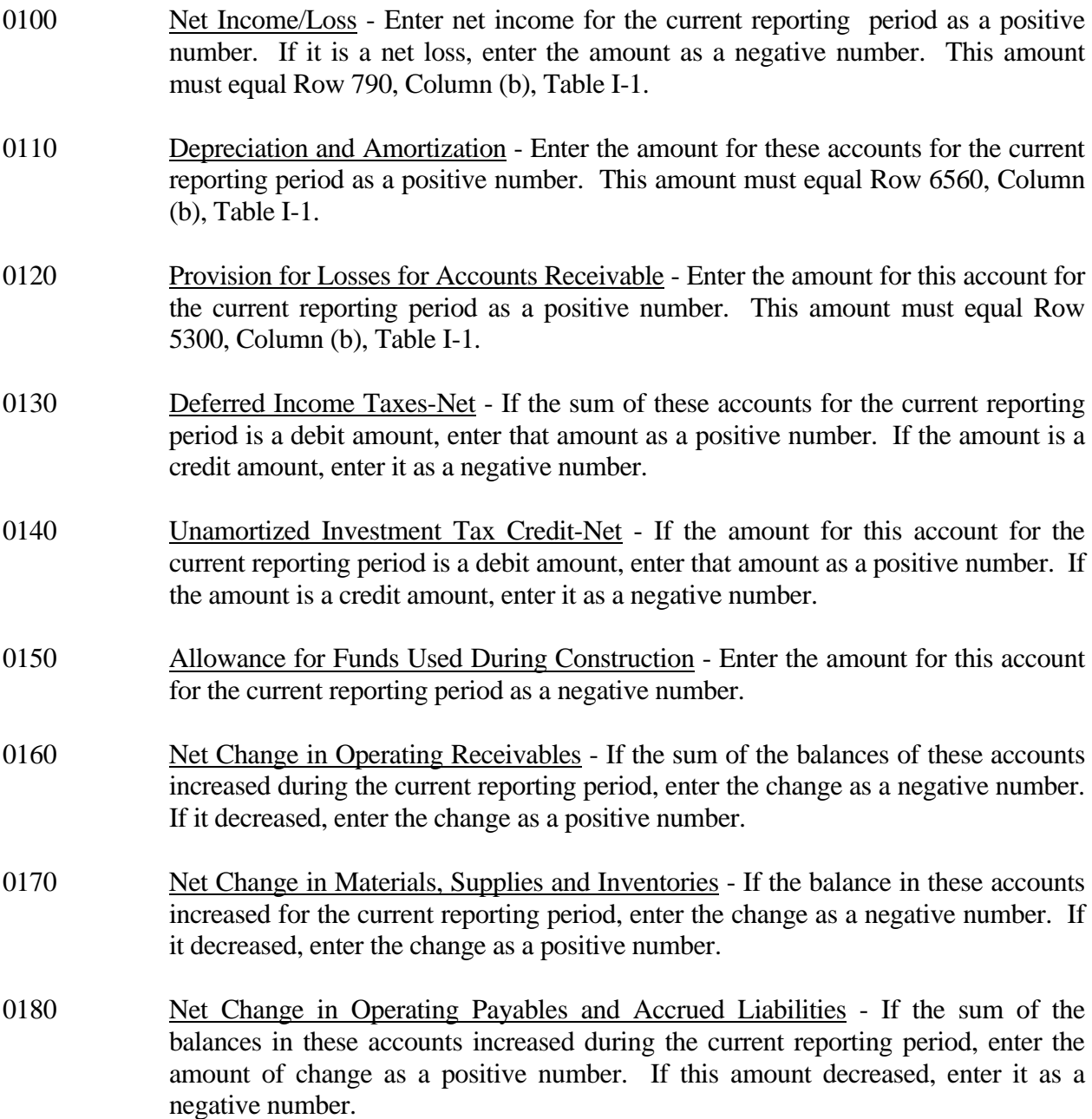

0190 Net Change in Other Assets and Deferred Charges - If the sum of the balances in

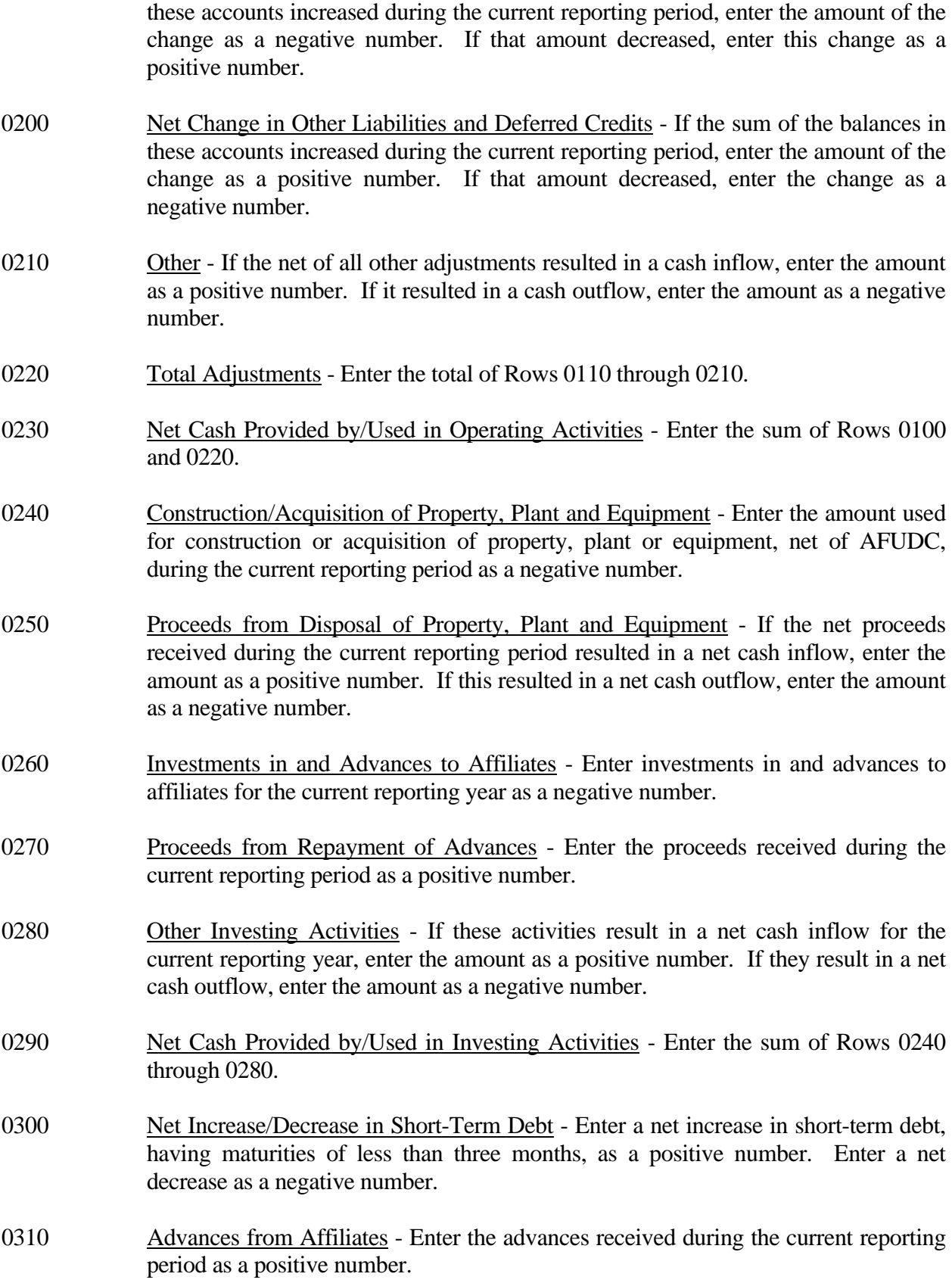

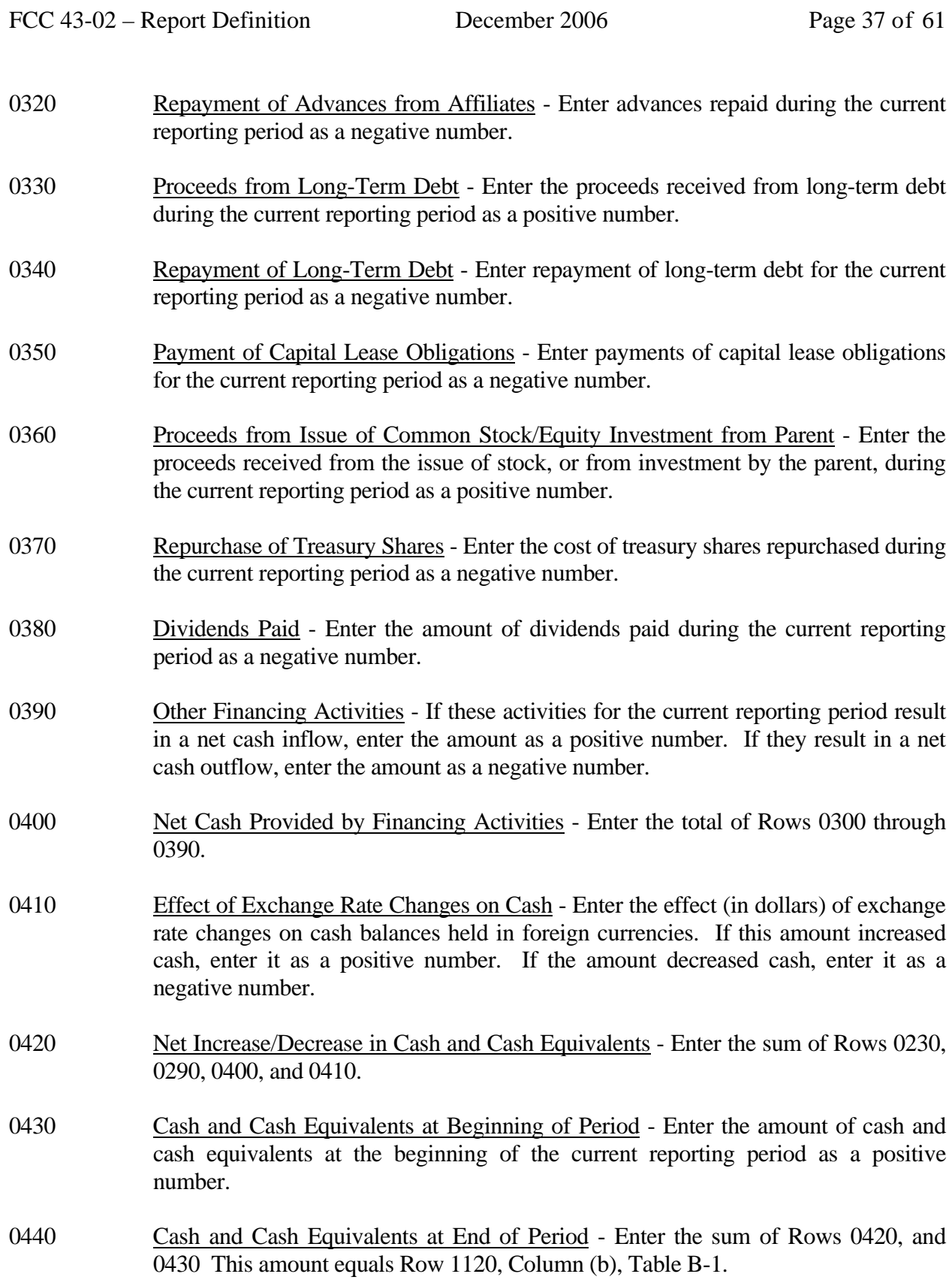

## COLUMN DESCRIPTIONS

## **COLUMN**

- (b) Amount Enter the amounts for rows in this column.
- (c) Amount Enter the amounts for rows in this column.

ROW

## TABLE B-3 - INVESTMENTS IN AFFILIATES AND OTHER COMPANIES

## GENERAL INSTRUCTIONS

This table displays the amount of carrier investment in affiliated companies accounted for under the "equity method", the amount of carrier investment in affiliated companies under the "cost method", and carrier investment in nonaffiliated companies. All amounts must be rounded to the nearest thousand dollars.

#### ROW INSTRUCTIONS

- 0101 through 0128 Each of these Rows is provided for the entry of data associated with carrier investment in affiliated companies under the "equity method." Use one Row for each affiliate, in descending order by amount of investment. Enter data in only those Rows for which the reporting carrier has investment in an affiliate. If the carrier has investment in fewer than 28 affiliates, the remaining Rows (including Row 0129) may be left blank. 0129 All Other Investments - Enter the total amount of remaining investments, if any, associated with carrier investment in affiliated companies under the "equity method." This Row is to be used only if Rows 0101 through 0128 do not provide enough space for all of the reporting carrier's investments in affiliates under the "equity method". 0130 Total-Equity Method - The total of Rows 0101 through 0129. 0201 through 0228 Each of these rows is provided for the entry of data associated with carrier investment in affiliated companies under the "cost method." Use one row for each affiliate, in descending order by amount of investment. Enter data in only those rows for which the reporting carrier has investment in an affiliate. If the carrier has investment in fewer than 28 affiliates, the remaining rows (including Row 0229) may be left blank. 0229 All Other Investments - Enter the total amount of remaining investments, if any, associated with carrier investment in affiliated companies under the "cost method." This row is to be used only if Rows 0201 through 0228 do not provide enough space for all of the reporting carrier's investments in affiliates under the "cost method." 0230 Total-Cost Method - The total of Rows 0201 through 0229. 0240 Total Affiliates - The sum of Rows 0130 and 0230. 0250 Non-affiliates - Enter the aggregate amount of investment in non-affiliates.
- 0260 Total Investment The sum of Rows 0240 and 0250.

## COLUMN DESCRIPTIONS

## COLUMN

Each of these columns is provided for entry of data on Rows 0101 through 0260.

Investment in Affiliated and Nonaffiliated Companies - Investments as defined in Section 32.1410 (a) through (e) of the Commission's Rules.

- (b) Company Name The name of the company in which the reporting carrier has investments.
- (c) Common This column reflects the end-of-year balance of investment in common stock.
- (d) Preferred This column reflects the end-of-year balance of investment in preferred stock.
- (e) Advances This column reflects the end-of-year balance of advances and special deposits of cash for more than one year from the date of deposit.
- (f) Long-term Debt This column reflects the end-of-year balance of long- term debt issued to other companies.
- (g) Adjustments This column reflects adjustments made for undistributed earnings or losses during the reporting period.
- (h) Net The net amount of Columns (c) through (g).

Temporary Investments - Investments as defined in Section 32.1120 (e) of the Commission's Rules.

- (i) Beginning Balance The appropriate portion of the balance of temporary investments (Part 32.1120 (e)) at the beginning of the reporting period for each row item.
- (j) Gross Debits The gross amount of debits to temporary investments (Part 32.1120 (e)) during the reporting period for each row item.
- (k) Gross Credits The gross amount of credits to temporary investments (Part 32.1120 (e)) during the reporting period for each row item.
- (l) Net Column (i) plus Column (j) less Column (k).

Account 1170 - Receivables as defined in Section 32.1170 of the Commission's Rules.

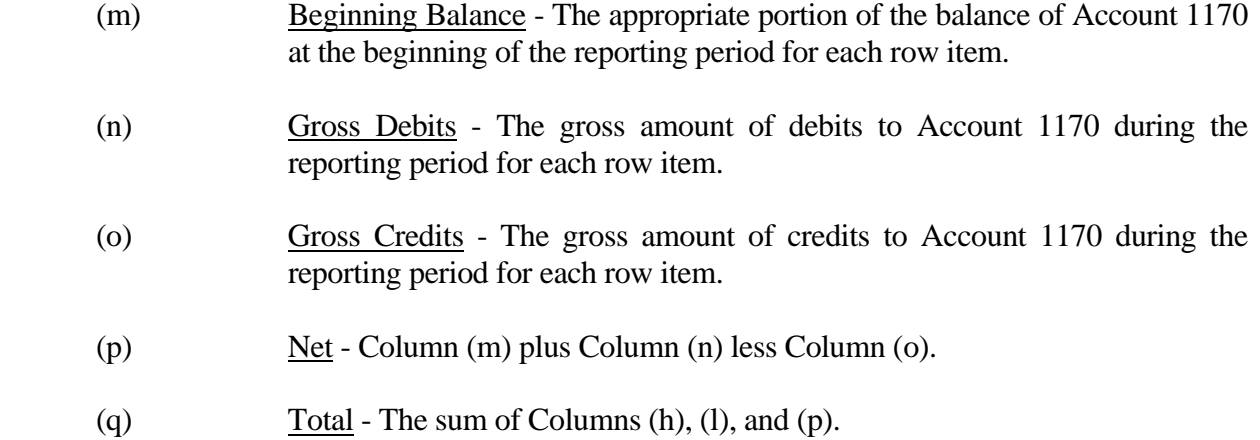

## TABLE B-4 - ANALYSIS OF ASSETS PURCHASED FROM OR SOLD TO AFFILIATES

### GENERAL INSTRUCTIONS

This table displays data regarding the purchase of assets from, and the sale of assets to, affiliates. All dollar amounts must be rounded to the nearest thousand dollars.

#### ROW INSTRUCTIONS

#### ROW

- 0101 through 0138 Each of these rows is provided for the entry of data associated with the purchase of assets from affiliates. Use one row for each affiliate, in descending order of the amount of purchases from each affiliate. Enter data in only those rows for which the reporting carrier has purchased assets from an affiliate. If the carrier has purchased assets from less than 38 affiliates, the remaining rows (including Row 0139) may be left blank.
- 0139 Purchases From All Other Affiliates Enter the total amount of remaining purchases, if any, from affiliates in this row. This row is to be used only if Rows 0101 through 0138 do not provide enough space for all of the reporting carrier's affiliates from whom purchases were made during the reporting period.
- 0140 Total Purchases The total of Rows 0101 through 0139.
- 0201 through 0238 Each of these rows is provided for the entry of data associated with the sale of assets to affiliates. Use one row for each affiliate, in descending order of the amount of sales to each affiliate. Enter data in only those rows for which the reporting carrier has sold assets to an affiliate. If the carrier has sold assets to less than 38 affiliates, the remaining rows (including Row 0239) may be left blank.
- 0239 Sales To All Other Affiliates Enter the total amount of remaining sales, if any, from affiliates in this row. This row is to be used only if Rows 0201 through 0238 do not provide enough space for all of the reporting carrier's affiliates from whom purchases were made during the reporting period.
- 0240 Total Sales The total of Rows 0201 through 0239.

## COLUMN DESCRIPTIONS

#### COLUMN

- (b) Name of Affiliate Enter the names of the affiliates from whom assets were purchased totalling \$100,000 or more in Rows 0101 through 0138 and to whom assets were sold totalling \$100,000 or more in Rows 0201 through 0238.
- (c) Net Book Cost Enter the amount of assets purchased from affiliates at net book cost in Rows 0101 through 0139 and assets sold to affiliates at net book cost in Rows 0201 through 0239, pursuant to Section 32.27(b).
- (d) Fair Market Value Enter the amount of assets purchased from affiliates at fair market value in Rows 0101 through 0139 and assets sold to affiliates at fair market value in Rows 0201 through 0239, pursuant to Section 32.27(b).
- (e) Tariff Enter the amount of assets purchased from affiliates under tariffed rates in Rows 0101 through 0139 and assets sold to affiliates at fair market value in Rows 0201 through 0239, pursuant to Section 32.27(b).
- (ee) Publicly Filed Agreements Enter the amount of assets purchased from affiliates at rates appearing in agreements filed with a state commission in Rows 0101 through 0139 and sold to affiliates at rates appearing in agreements filed with a state commission in Rows 0201 through 0239, pursuant to Sections 32.27(b) and (d).
- (f) Prevailing Market Price Enter the amount of assets purchased from affiliates at the prevailing market price in Rows 0101 though 0139 and sold to affiliates at the prevailing market price in Rows 0201 through 0239, pursuant to Sections 32.27(b) and (d).
- (g) Total Purchases/Sales Enter the total of Columns (c), (d), (e), (ee), and (f).

## TABLE B-5 - ANALYSIS OF ENTRIES IN ACCUMULATED DEPRECIATION

## GENERAL INSTRUCTIONS

This table displays the activities during the current reporting period in the accumulated depreciation account. The carrier will report the accumulated depreciation for each class of depreciable telecommunications plant maintained in subsidiary record categories in Account 3100. (See Section 32.3000(a) of Part 32 of the Rules.) All amounts must be rounded to the nearest thousand dollars.

## ROW INSTRUCTIONS

ROW

- 0100 Motor vehicles Enter the amount for this category.
- 0110 Aircraft Enter the amount for this category.
- 0120 Tools and other work equipment Enter the amount for this category.
- 0150 Buildings Enter the amount for this category.
- 0160 Furniture Enter the amount for this category.
- 0180 Office equipment Enter the amount for this category.
- 0200 General purpose computers Enter the amount for this category.
- 0210 Total Support Assets Enter the total of Rows 0100 through 0200.
- 0220 Non-digital switching Enter the amount for this category.
- 0235 Digital electronic switching circuit Enter the amount for this category.
- 0237 Digital electronic switching packet Enter the amount for this category.
- 0270 Total Central Office Switching Enter the total of Rows 0220 through 0237.
- 0280 **Operator systems** Enter the amount for this category.
- 0290 Radio systems Enter the amount for this category.
- 0305 Circuit equipment electronic Enter the amount for this category.
- 0307 Circuit equipment optical Enter the amount for this category.
- 0320 Total Central Office-Transmission Enter the total of Rows 0290 through 0307.

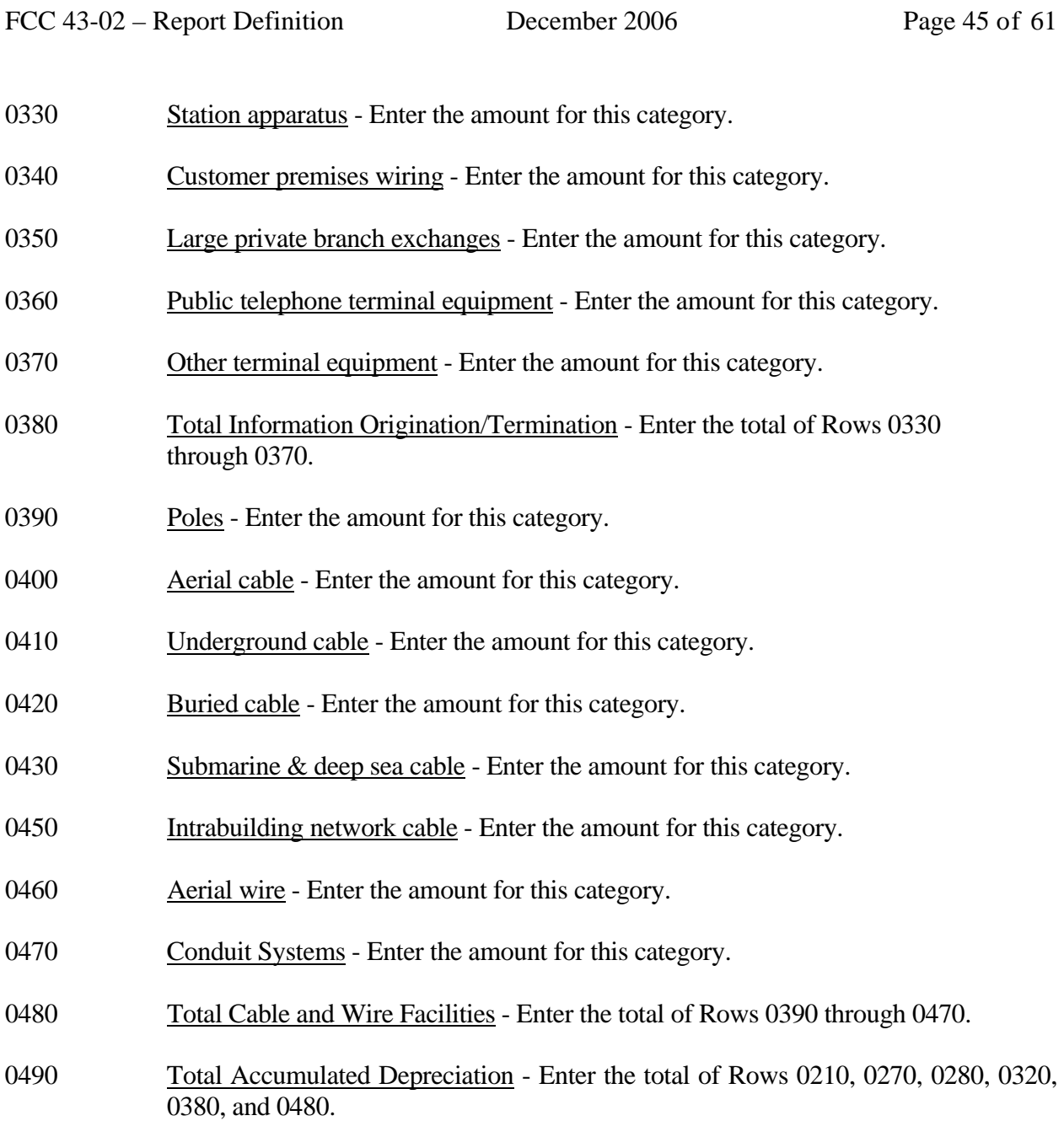

## COLUMN DESCRIPTIONS

#### COLUMN

 (b) Beginning of the Year Balance - Enter the balance at the beginning of the year for each row.

#### CREDITS DURING THE YEAR

- (c) Accruals Enter the amount of the accumulated depreciation charged to Account 6561.
- (d) Salvage Enter the amount of salvage and insurance associated with plant retired for each row.
- (e) Other Credits Enter the amount of total other credits to accumulated depreciation associated with any other items. **Note:** Adjustments booked during the reporting period that correct activities booked in a prior period should be included in this column.

#### CHARGES DURING THE YEAR

- (f) Retirements With Traffic Enter the amount charged to accumulated depreciation associated with plant retired with traffic for each row. **Note: This column is only used to reflect the sale of depreciable property with traffic. Enter only the estimated amount of accrued depreciation. The remaining undepreciated plant value is reported in Account 7300, Nonoperating income and expense.**
- (g) Retirements Without Traffic Enter the amount charged to accumulated depreciation associated with plant retired without traffic for each row.
- (h) Cost of Removal Enter the amount of cost of removal of plant retired for each row.
- (i) Other Charges Enter the amount of total other charges to accumulated depreciation associated with any other item. **Note:** Adjustments booked during the reporting period that correct activities booked in a prior period should be included in this column.
- (j) Ending Balance Enter the total of Columns  $(b)+(c)+(d)+(e)$  minus Columns  $(f)+(g)+(h)+(i)$  as the end of year balance for each row.

#### TABLE B-6 - SUMMARY OF INVESTMENT AND ACCUMULATED DEPRECIATION BY JURISDICTION

## GENERAL INSTRUCTIONS

This table displays the plant investment for the current reporting period and its associated accumulated depreciation by jurisdiction. This does not include amortizable assets, amortized tangibles or intangibles. All amounts must be rounded to the nearest thousand, except ratios which are to be rounded to two decimal places.

#### ROW INSTRUCTIONS

Each row represents a state, district or territory in which the reporting company has plant facilities. Include only those rows with data to be reported, but complete every item in those rows. Include a row for total company data, even if there is only one state row. See the State Row Numbers and Codes Reference Table for assigned row numbers and codes.

## COLUMN DESCRIPTIONS

#### COLUMN

(a) Description - Enter the name of one of the fifty U.S. states or one of the following: District of Columbia, Puerto Rico, Virgin Islands, or Total.

#### TELEPHONE PLANT BEFORE AMORTIZABLE ASSETS (Accounts 2110 through 2441)

- (b) Beginning Balance Enter the balance at the beginning of the year for each row reported.
- (c) Telephone Plant Additions Enter the amount of telecommunications plant additions for each row reported. **Note:** All entries must be positive, use Column (f) to report all transfers or adjustments that have been charged to the plant accounts.
- (d) Telephone Plant Retirements With Traffic Enter the amount of telecommunications plant retired with traffic as appropriate for each row reported.
- (e) Telephone Plant Retirements Without Traffic Enter the amount of telecommunications plant retired without traffic for each row reported.
- (f) Other Charges and Credits Enter the net amount of other charges and credits to the telecommunications plant for the year for each row reported. The net debit amount shall be reported as a positive amount and the net credit amount as a negative amount. **Note:** Adjustments booked during the reporting period that correct activities booked in a prior period should be included in this column.

 (g) Telephone Plant Ending Balance - Enter the total of (b) and (c) less (d) and (e) plus (f) as the end of year balance of telecommunications plant in service for each row reported.

**Note:** Columns (b) and (g) above must agree with Columns (ab) and (af) of Row 240, Table B-1.

## ACCUMULATED DEPRECIATION (Account 3100)

- (h) Beginning Balance Enter the balance at the beginning of the year of accumulated depreciation for each row reported.
- (i) Depreciation Accruals Enter the amount of depreciation accruals for the year for each row reported. This column excludes amounts amortized for small value items now being expensed.
- (j) Gross Salvage Enter the amount of gross salvage for telecommunications plant-in-service at the end of the year for each row reported.
- (k) Cost of Removal Enter the amount of cost of removal for telecommunications plant-inservice at the end of the year for each row reported.
- (l) Other Charges and Credits Enter the net amount of other credits and debits, including retirements, to accumulated depreciation for each row reported. This column includes amounts amortized for small value items now being expensed. The net credit amount shall be reported as a positive amount and the net debit amount as a negative amount. **Note:** Adjustments booked during the reporting period that correct activities booked in a prior period should be included in this column.
- (m) Accumulated Depreciation Ending Balance Enter the total of Columns  $(h) + (i) + (j) (k) + (k)$ (l) as the end of year balance for each row reported. **Note:** Column (m) must agree with Table B-1, Row 3100, Column (b); Table B-5, Row 0490, Column (j); and 43-03, Table I, Row 3100, Column (b).
- (n) Beginning Accumulated Depreciation Ratio Enter the ratio of Column (h) to Column (b) as the accumulated depreciation ratio at the beginning of the year. Calculate to the nearest thousand then multiply by 100 and round to two decimal places. e.g., .3716 would be reported as 37.16.
- (o) Ending Accumulated Depreciation Ratio Enter the ratio of Column (m) to Column (g) as the accumulated depreciation ratio at the end of the year. The ratio shall be multiplied by 100 and rounded to two decimal places. e.g., .3716 percent should be entered as 37.16.

## **Note: Columns (h) through (m) above must agree with Columns (b) through (j) of Row 490 of Table B-5**

## TABLE B-7 - BASES OF CHARGES FOR DEPRECIATION

## GENERAL INSTRUCTIONS

This table displays the charges for depreciation for the current reporting period for each class or subclass of depreciable plant for which a depreciation rate is determined. A separate page will be filed for each jurisdiction. All dollar amounts must be rounded to the nearest thousand. Percentages must be rounded to two decimal places. Include only those rows with data to be reported.

## ROW INSTRUCTIONS

#### ROW

Each of these rows is provided for entry of data associated with each class or subclass of depreciable plant for which a depreciation rate is determined. Use the state row numbers and codes as provided in the State Row Numbers and Codes Reference Table for each row reported under each jurisdiction. Include only those rows with data to be reported.

#### COLUMN DESCRIPTIONS

#### COLUMN

- (b) Plant Account Enter the appropriate plant account number.
- (c) Name of Class or Subclass of Plant Enter the name of each class or the name and number of each subclass of depreciable plant.
- (d) (Method) Whole or Remaining Life Enter the method of depreciation employed for each row. A "W" in this column indicates a whole life rate in Column (h), an average service life in Column (e), and an average net salvage in Column (f); and "R" indicates a remaining life rate in Column (h), an average remaining life in Column (e), and a future net salvage in Column (f).
- (e) Life Years Enter the service life for each row. Round to one decimal place. Where the account is being amortized over a period of years, enter the stated period in years.
- (f) Net Salvage Enter the net salvage percentage for each row.
- (g) Accumulated Enter the accumulated depreciation percentage for each row.
- (h) Rate Enter the prescribed depreciation rate used by the carrier in accordance with Part 32, Section  $32.2000(g)$  of the Commission's Rules for each appropriate row.

Account 6561 - The amount of depreciation expense of capitalized costs in Accounts 2112 through 2441, inclusive.

- (i) Expensed Amount Enter the amount of depreciation charged to Account 6561 for each row.
- (j) Amortized Amount Enter the amount amortized to Account 6561 for each appropriate row.
- (k) Average Plant Balance Enter the sum of the monthly book costs to which the depreciation rates were applied, divided by 12 as the average plant balance for each row.
- (l) Composite Rate Enter the composite rate for each row. The depreciation rate in Column (h) for primary plant accounts for which subclasses or vintages are used, the life in Column (e), net salvage percentage in Column (f) and the accumulated depreciation percentage in Column (g) are to be composite so that the resulting calculated composite rate produces the same charge to operating expenses as the sum of the individual rates applied to the individual classes of plant.

## TABLE B-10 - ACCOUNTS PAYABLE TO AFFILIATES

## GENERAL INSTRUCTIONS

This table displays outstanding payables at the end of the year for each affiliate creditor. All dollar amounts must be rounded to the nearest thousand**.** 

## ROW INSTRUCTIONS

## ROW

## Name of Affiliate

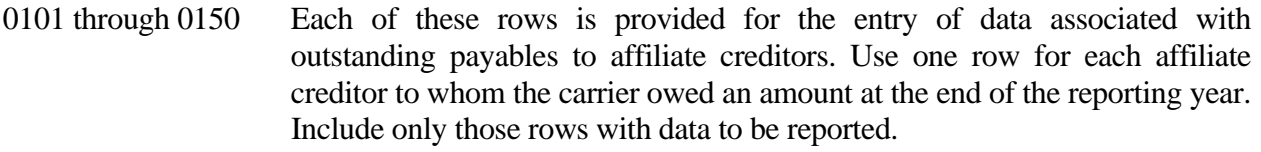

0160 Total - Enter the total of Rows 0101 through 0150.

## COLUMN DESCRIPTIONS

#### COLUMN

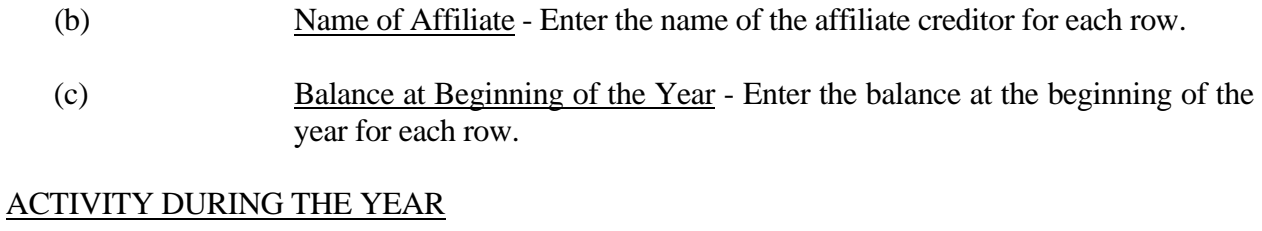

- (d) Gross Debits Enter the gross debit amounts for each row.
- (e) Gross Credits Enter the gross credit amounts for each row.
- (f) Balance at End of the Year Enter the total of Columns (c) and (e) less Column (d) as the end of the year balance for each row.

## TABLE I-1 - INCOME STATEMENT ACCOUNTS

## GENERAL INSTRUCTIONS

Every row item is not described below. Those rows omitted from the following instructions are Part 32 accounts and the amounts entered for these accounts should be reported pursuant to our Part 32 Rules. The following descriptions apply to those rows that are summarizations or need further clarification. Four digit row numbers indicate that there is a Part 32 account bearing the same number and title. Unless otherwise indicated, three digit row numbers indicate that there is no comparable Part 32 account.

## ROW INSTRUCTIONS

ROW

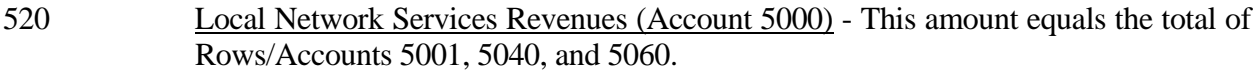

- 522 Network Access Services Revenues This amount equals the total of Rows/Accounts 5081 through 5083.
- 526 Miscellaneous Revenue This amount equals the total of Account 5200. **Note:** The amount reported in this row excludes Account 5230.
- 527 Total Miscellaneous Revenues This amount equals the total of Accounts 5200 and 5230 (Total of Rows 5230 and 526).
- 530 Total Operating Revenues This amount equals the total of Rows/Accounts 520, 522, 5100, 527, 5280, less 5300.
- 615 Account 6112 Motor vehicles expense This amount equals the total of Account 6112.
- 625 Account 6113 Aircraft expense This amount equals the total of Account 6113.
- 635 Account 6114 Tools and other work equipment expense This amount equals the total of Account 6114.
- 6110 Network Support Expenses This amount equals the total of Rows 615, 625, and 635.
- 6120 General Support Expenses This amount equals the total of Rows/Accounts 6121 through 6124.
- 6212 Digital electronic switching expense This amount equals the total of Rows/Accounts 6212.1 and 6212.2.

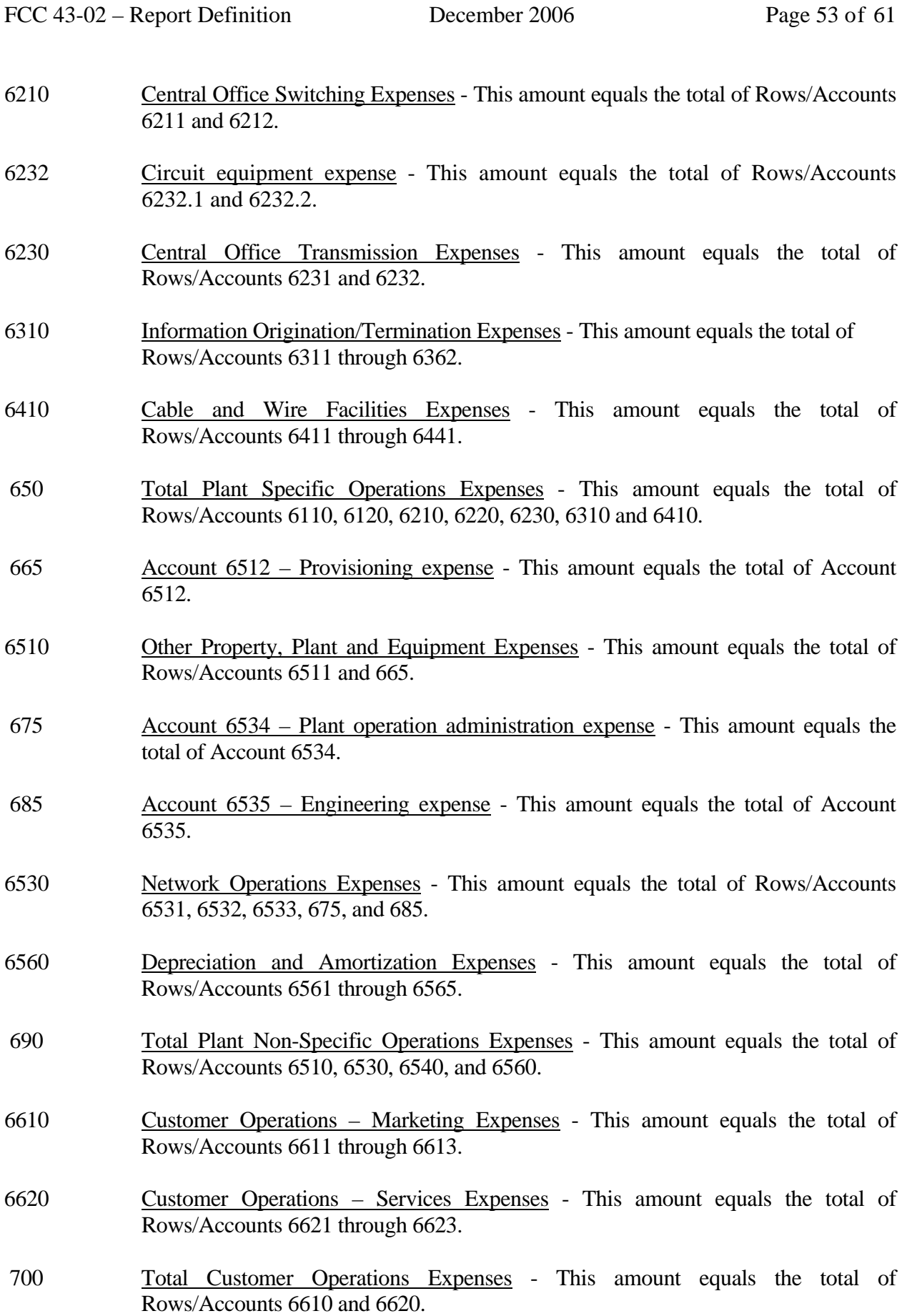

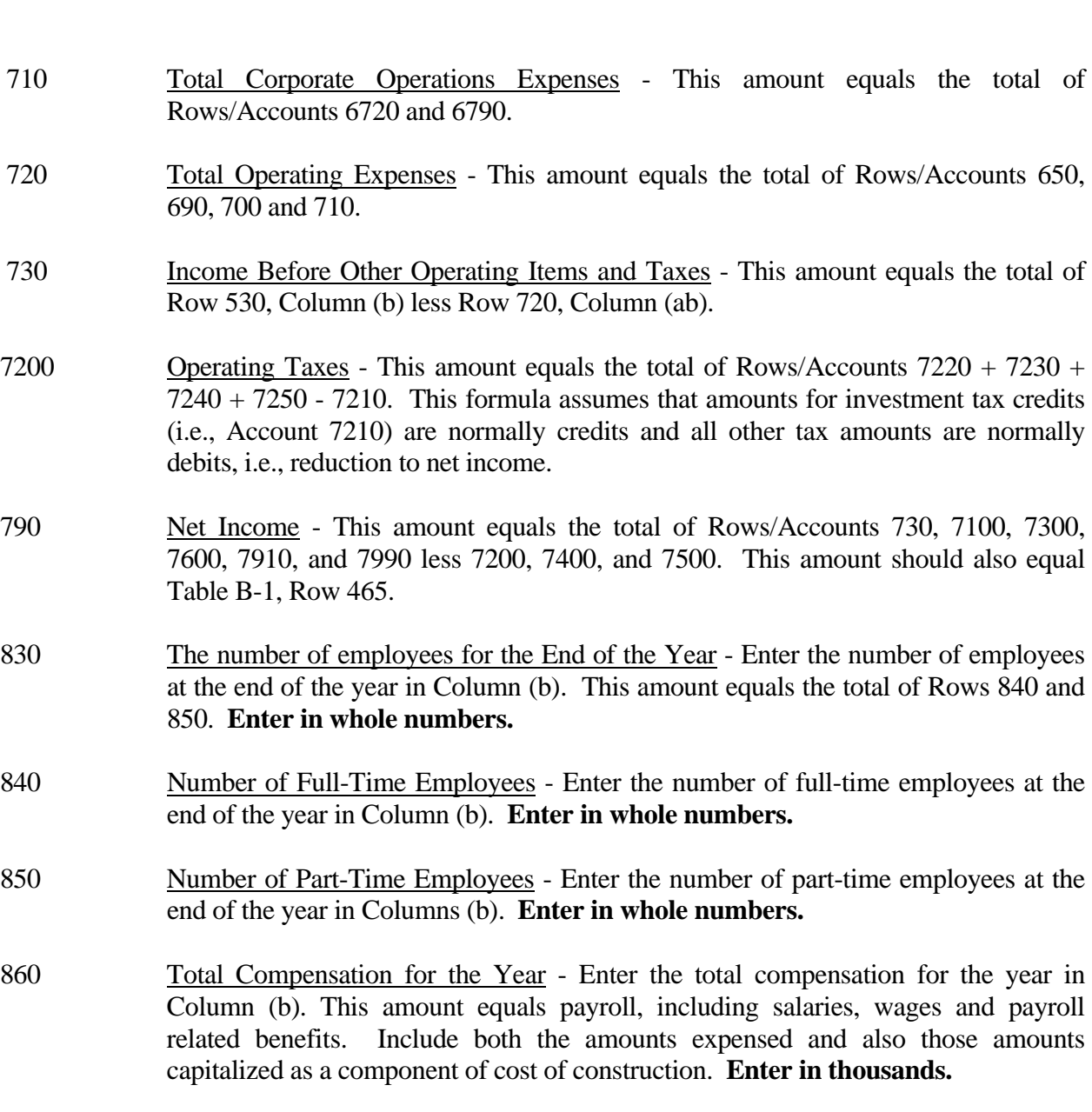

FCC 43-02 – Report Definition December 2006 Page 54 of 61

## COLUMN DESCRIPTIONS

## **COLUMN**

(b) Amount - Enter the ending balance for the reporting period for each account/item identified in Column (a).

## TABLE I-2 - ANALYSIS OF SERVICES PURCHASED FROM OR SOLD TO AFFILIATES

## GENERAL INSTRUCTIONS

This table displays data regarding the purchase of services from, and the sale of services to affiliates. All dollar amounts must be rounded to the nearest thousand.

#### ROW INSTRUCTIONS

#### ROW

- 0101 through 0138 Each of these rows is provided for entry of data associated with the purchase of services from affiliates. Use one row for each affiliate, beginning with the affiliate from which the largest amounts of purchases were made. Enter data in only those rows for which the reporting carrier has purchased services from an affiliate. If the carrier has purchased services from fewer than 38 affiliates, the remaining rows (including Row 0139) may be left blank.
- 0139 Purchases From All Other Affiliates Enter the total amount of remaining purchases, if any, from affiliates in this row. This row is to be used only if Rows 0101 through 0138 do not provide enough space for all of the reporting carrier's affiliates from whom purchases were made during the reporting period.
- 0140 Total Purchases The total of Rows 0101 through 0139.
- 0201 through 0238 Each of these rows is provided for entry of data associated with the sale of services to affiliates. Use one row for each affiliate, beginning with the affiliate to which the largest amounts of sales were made. Enter data in only those rows for which the reporting carrier has sold services to an affiliate. If the carrier has sold services to fewer than 38 affiliates, the remaining rows (including Row 0239) may be left blank.
- 0239 Sales to All Other Affiliates Enter the total amount of remaining sales, if any, to affiliates in this row. This row is to be used only if Rows 0201 through 0238 do not provide enough space for all of the reporting carrier's affiliates to whom sales were made.
- 0240 Total Sales The total of Rows 0201 through 0239.

### COLUMN DESCRIPTIONS

## **COLUMN**

- (b) Name of Affiliate Enter the name of the affiliates from whom services were purchased totalling \$100,000 or more in Rows 0101 through 0139 and to whom services were sold totalling \$100,000 or more in Rows 0201 through 0239.
- (c) Fully Distributed Cost Enter the amount of services purchased from affiliates at fully distributed cost in Rows 0101 through 0139 and the amount of services sold to affiliates at fully distributed cost in Rows 0201 through 0239, pursuant to Section 32.27(c).
- (cc) Fair Market Value Enter the amount of services purchased from affiliates at fair market value in Rows 0101 through 0139 and the amount of services sold to affiliates at fair market value in Rows 0201 through 0239, pursuant to Section 32.27(c).
- (d) Tariff Rate Enter the amount of services purchased from affiliates under tariffed rates in Rows 0101 through 0139 and the amount of services sold to affiliates at tariffed rates in Rows 0201 through 0239, pursuant to Section 32.27(c).
- (dd) Publicly Filed Agreements Enter the amount of services purchased from affiliates at rates appearing in agreements filed with a state commission in Rows 0101 through 0139 and sold to affiliates at rates appearing in agreements filed with a state commission in Rows 0201 through 0239, pursuant to Sections 32.27(c) and (d).
- (e) Prevailing Market Price Enter the amount of services purchased from affiliates at the prevailing market price in Rows 0101 through 0139 and sold to affiliates at the prevailing market price in Rows 0201 through 0239, pursuant to Sections 32.27(b) and (d).
- (f) Total Purchases/Sales Enter the total of Columns (c), (cc), (d), (dd) and (e).

## TABLE I-6 - SPECIAL CHARGES

## GENERAL INSTRUCTIONS

This table displays expenses the carriers incurred for special charges during the current reporting period. All dollar amounts must be rounded to the nearest thousand.

#### ROW INSTRUCTIONS

#### ROW

0100 Lobbying Expenses - Enter the amount charged to Account 7300 that reflects lobbying expenses, as defined in Section 32.7300(h)(1) of the Commission's Rules.

#### OTHER SPECIAL CHARGES

0200 Membership Fees and Dues - Enter the amount charged to Account 7300 that reflects membership fees and dues as defined in Section 32.7300(h)(3) of the Commission's Rules. Abandoned Construction Projects Amounting to \$500,000 or More - The cost of construction projects that have been abandoned during the reporting period, as defined in Section 32.7300(h)(5) of the Commission's Rules. 0210 through 0218 Each of these rows is provided for entry of data associated with abandoned construction projects. Use one row for each item amounting individually to \$500,000 or more. 0219 Total Abandoned Construction Projects Amounting to \$500,000 or More - Enter the total of Rows 0210 through 0218. 0220 Telecommunications Plant Acquisition Adjustments - Enter the debit amount of telecommunications acquisition adjustments charged to Account 7300, as defined in Section 32.2005(b)(1) of the Commission's Rules. Penalties and Fines Amounting to \$500,000 or More - The amount of penalties, fines or lawsuit settlements that have occurred during the reporting period, as defined in Section 32.7300(h)(4) of the Commission's Rules. 0230 through 0238 Each of these rows is provided for entry of data associated with penalties and fines. Use one row for each item amounting individually to \$500,000 or more.

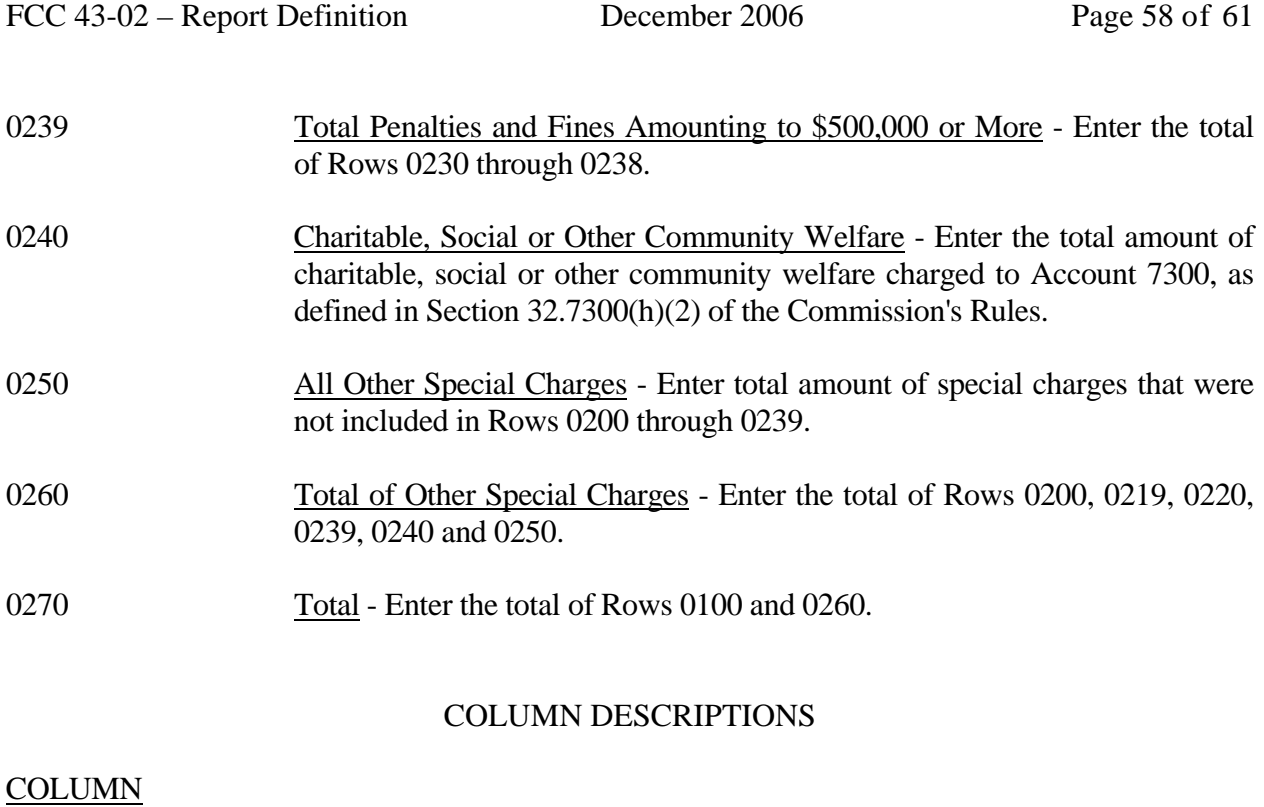

- (b) Particulars Enter the name of the item to which a payment was made for the charge listed in Column (a).
	- (c) Amount Enter the amount of each appropriate row.

### TABLE I-7 - DONATIONS OR PAYMENTS FOR SERVICES RENDERED BY PERSONS OTHER THAN EMPLOYEES

## GENERAL INSTRUCTIONS

This table displays payments during the current reporting period for services rendered by persons other than employees. The term "payments" includes fees, dues, retainers, commissions, gifts, contributions, assessments, bonuses, subscriptions, allowances for expenses or any other form of payments for services or as donations. This does not include rents for property, taxes, utility services, traffic settlements, amounts paid to affiliates for general services and licenses, and amounts paid to persons other than non carrier affiliates for construction or maintenance of plant. All dollar amounts must be rounded to the nearest thousand. Include only those rows for which data are to be reported.

#### ROW INSTRUCTIONS

#### ROW

#### Advertising and Information Services - Exceeding \$1,000,000

0201 through 0598 Each of these rows is provided for entry of data associated with payments for advertising and information services. Use one row for each recipient to whom payments exceeding \$1,000,000 were made. 0599 Total Advertising and Information Services - Exceeding \$1,000,000 - Enter the total of Rows 0201 through 0598. Audit and Accounting - Exceeding \$500,000 0601 through 0698 Each of these rows is provided for entry of data associated with payments for audit and accounting services. Use one row for each recipient to whom payments exceeding \$500,000 were made. 0699 Total Audit and Accounting Services - Exceeding \$500,000. - Enter the total of Rows 0601 through 0698. Clerical and Office Services - Exceeding \$1,000,000 0701 through 0798 Each of these rows is provided for entry of data associated with payments for clerical and office services. Use one row for each recipient to whom payments exceeding \$1,000,000 were made. 0799 Total Clerical and Office Services - Exceeding \$1,000,000 - Enter the

total of Rows 0701 through 0798.

## Computer and Data Processing Services - Exceeding \$1,000,000

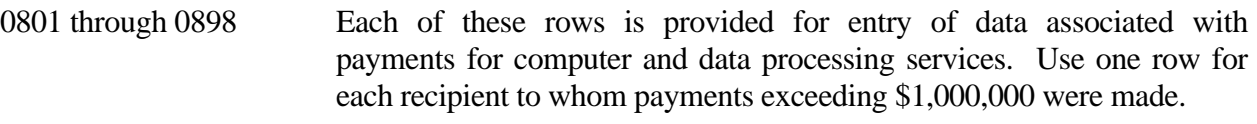

0899 Total Computer and Data Processing Services - Exceeding \$1,000,000 - Enter the total of Rows 0801 through 0898.

## Consulting and Research Services - Exceeding \$500,000

- 0901 through 1298 Each of these rows is provided for entry of data associated with payments for consulting and research services. Use one row for each recipient to whom payments exceeding \$500,000 were made.
- 1299 Total Consulting and Research Services Exceeding \$500,000 Enter the total of Rows 0901 through 1298.

## Financial - Exceeding \$500,000

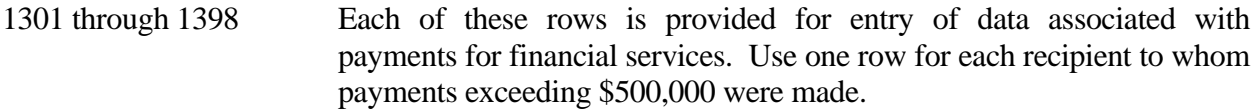

1399 Total Financial Services - Exceeding \$500,000 - Enter the total of Rows 1301 through 1398.

#### Legal - Exceeding \$500,000

- 1401 through 1498 Each of these rows is provided for entry of data associated with payments for legal services. Use one row for each recipient to whom payments exceeding \$500,000 were made.
- 1499 Total Legal Services Exceeding \$500,000 Enter the total of Rows 1401 through 1498.

#### Membership Fees and Dues - Exceeding \$50,000

1501 through 1598 Each of these rows is provided for entry of data associated with payments for membership fees and dues in associations of telecommunications companies, trade, technical and professional associations, and other organizations charged to operating expenses; and social and athletic clubs, service clubs, and other organizations charged to Account 7300. Use one row for each recipient to whom payments exceeding \$50,000 were made.

1599 Total Membership Fees and Dues - Exceeding \$50,000 - Enter the total of Rows 1501 through 1598.

## Personnel Services - Exceeding \$1,000,000

- 1601 through 1698 Each of these rows is provided for entry of data associated with payments for personnel services. Use one row for each recipient to whom payments exceeding \$1,000,000 were made.
- 1699 Total Personnel Services Exceeding \$1,000,000 Enter the total of Rows 1601 through 1698.

#### Printing and Design Services - Exceeding \$1,000,000

- 1701 through 1798 Each of these rows is provided for entry of data associated with payments for printing and design services. Use one row for each recipient to whom payments exceeding \$1,000,000 were made.
- 1799 Total Printing and Design Services Exceeding \$1,000,000 Enter the total of Rows 1701 through 1798.

#### Security Services - Exceeding \$1,000,000

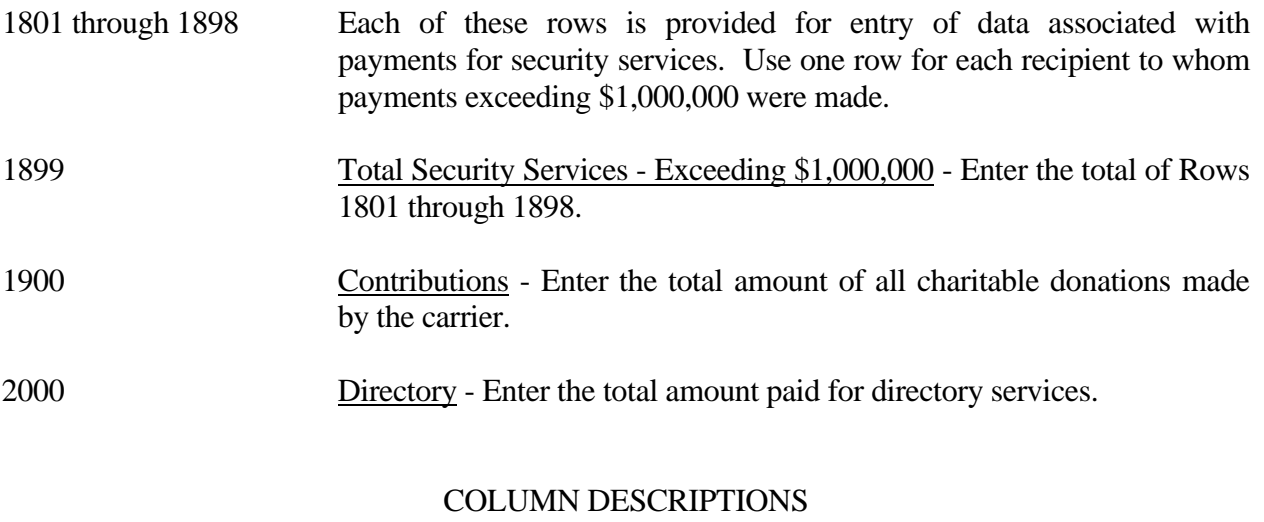

#### **COLUMN**

- (b) Name of Recipient Enter the name of the recipient to whom the carrier paid an amount for service.
- (c) Amount Enter the amount paid to each recipient reported in Column (b) and for all other items, enter the aggregate amount.